# Army Research Lab GIFT Course Creator Wizard Prototype

#### **CDTs Murray, Pico, and Redmon Advisors: MAJ Charles Rowan & Dr. Anne Sinatra 10-11 MAY 2017**

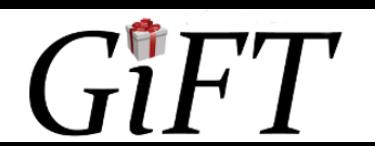

# Agenda

- Background—GIFT
- Problem Statement
- Supporting Literature
- Steps to Author an ITS
- Heuristic Focuses
- Prototype
- Discussion
- Recommendations

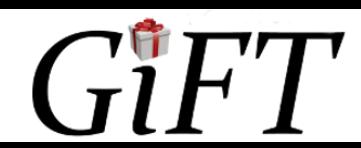

# Background—GIFT

- Computer-based tutoring system •ITS—intelligent tutoring system
- •Uses
- •Goals

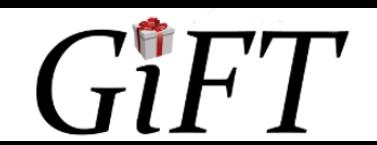

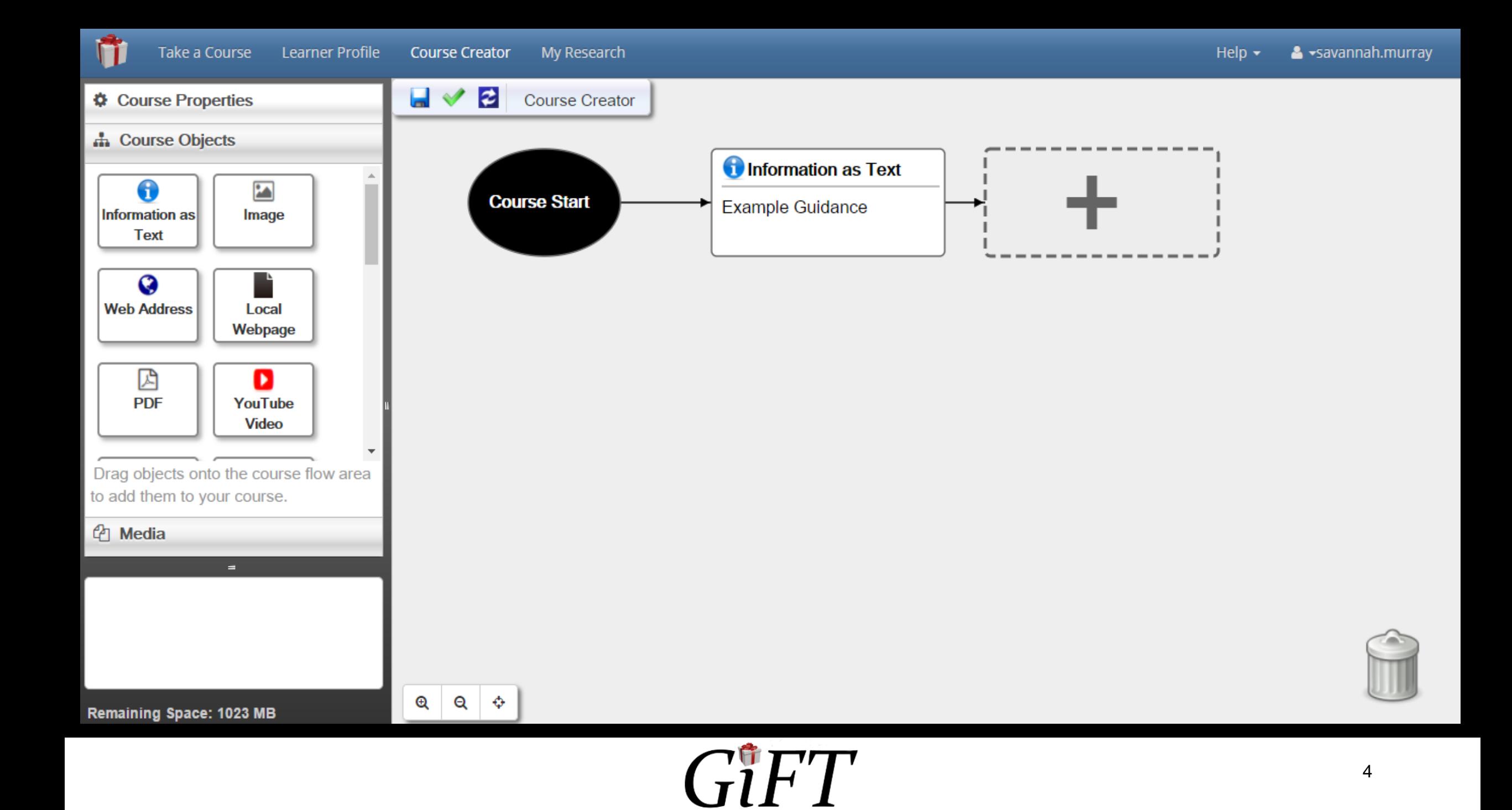

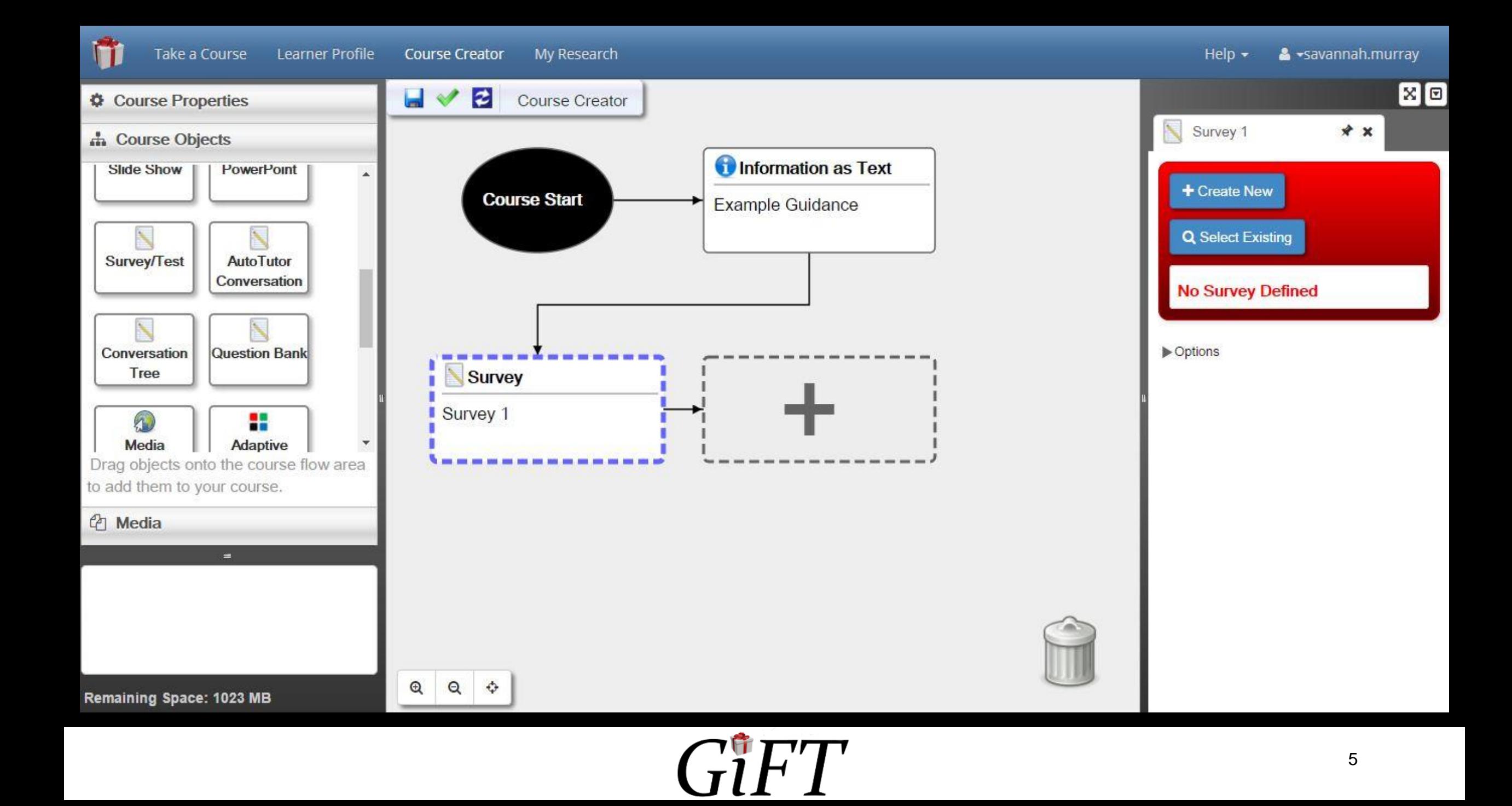

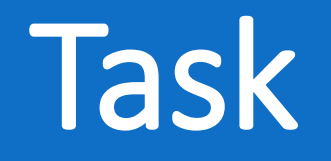

- •Develop a structured interview process that elicits information from a user to provide GIFT with the information needed to author an adaptive training course
	- Allow a non-programmer to create their desired course using GIFT and create an effective learning module for users

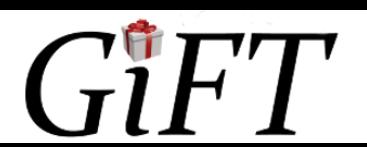

# Supporting Literature

- Nielsen's 10 heuristics
- Shneiderman's eight golden rules of interface design
- Budd's heuristics for website design
- Murray- Authoring intelligent tutoring systems
- Cabada- Authoring tool for developing adaptive and intelligent tutoring systems

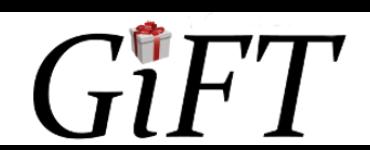

#### Steps to author ITS (Cabada et al., 2011; Murray, 1999)

- 1. Create the structure of the course and broad concepts -Course goals, concepts, and prerequisites
- 2. Fill in the course content
	- -Learning style evaluation, media, and learning checks -Utilize the heuristics and rules
- 3. Map the concepts and tag items that relate in order to help the course flow.
- 4. Provide a preview of the system.

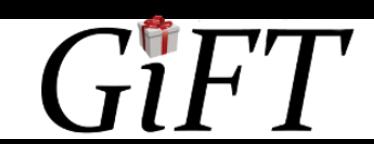

## Nielsen's Heuristics

- Visibility of system status:
	- Progress bar, clear paths, no clutter
- User control and freedom:
	- Directional arrows, ability to skip steps or go back to steps
- Error prevention:
	- Preview at the end, warnings when sections left blank
- Consistency:
	- Format, home and settings buttons

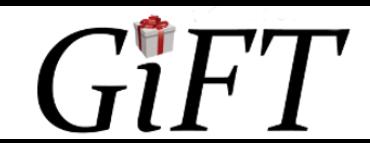

#### Shneiderman's Rules

- Universal usability:
	- Self-paced process
- Power to navigate interface:
	- Directional arrows, ability to skip steps or go back to steps
- Reduce short term-memory:
	- System fills in blank to prevent user from being overwhelmed

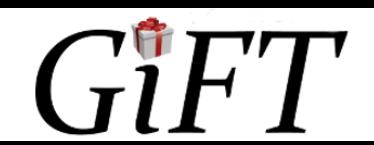

## Budd's Heuristics

- Clarity:
	- Concise, clear and meaningful
- Reduce unnecessary clutter:
	- Provide only relevant information
- Provide context:
	- System feedback, step-by-step process
- Positive user experience:
	- Visualizations
	- Attainable goals and rewards

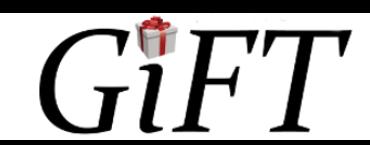

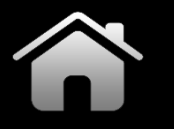

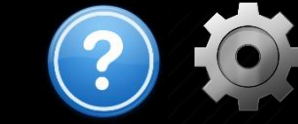

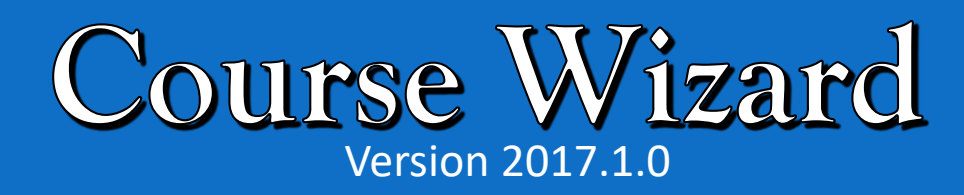

Create New Project

Open Project

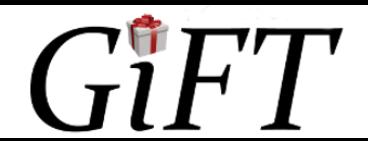

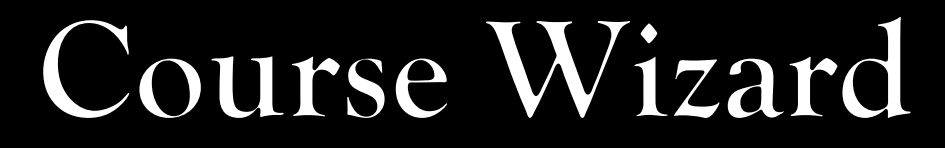

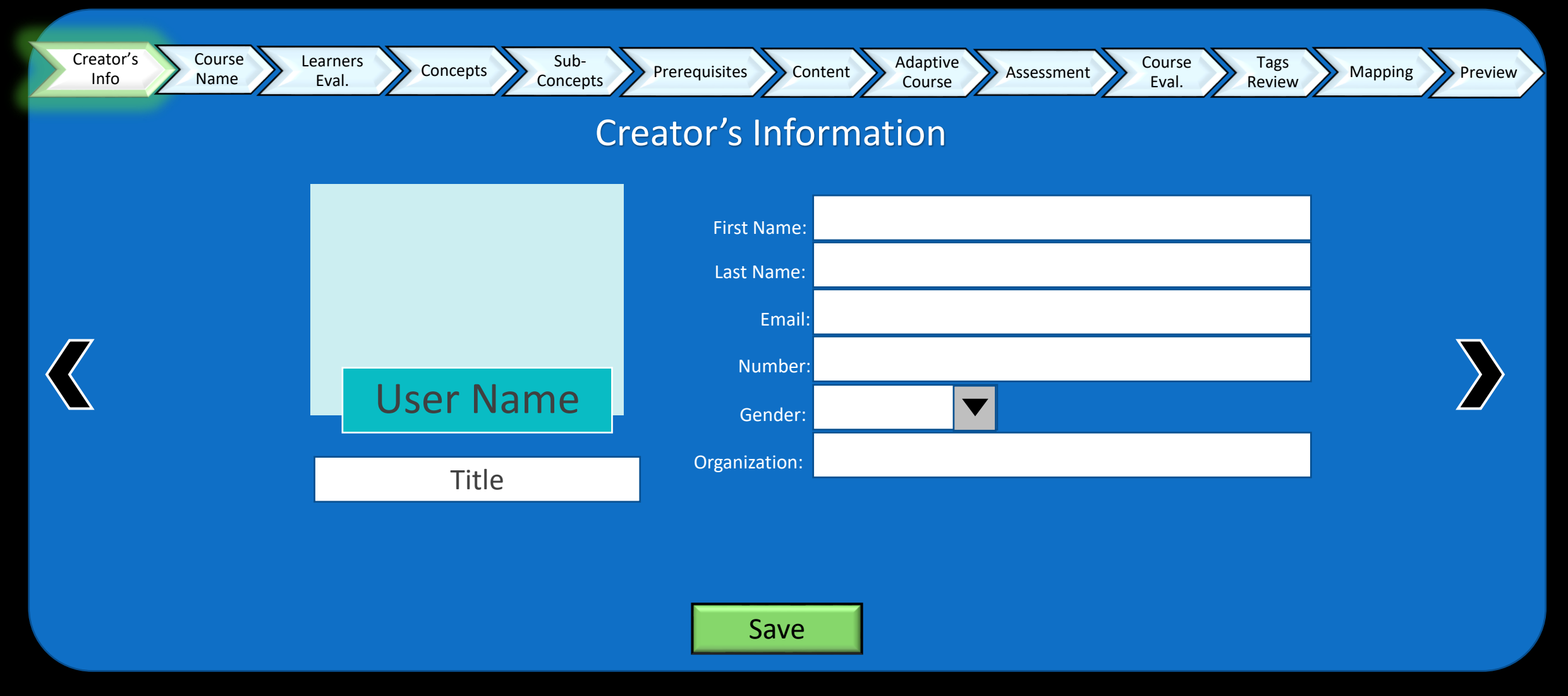

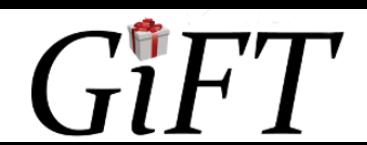

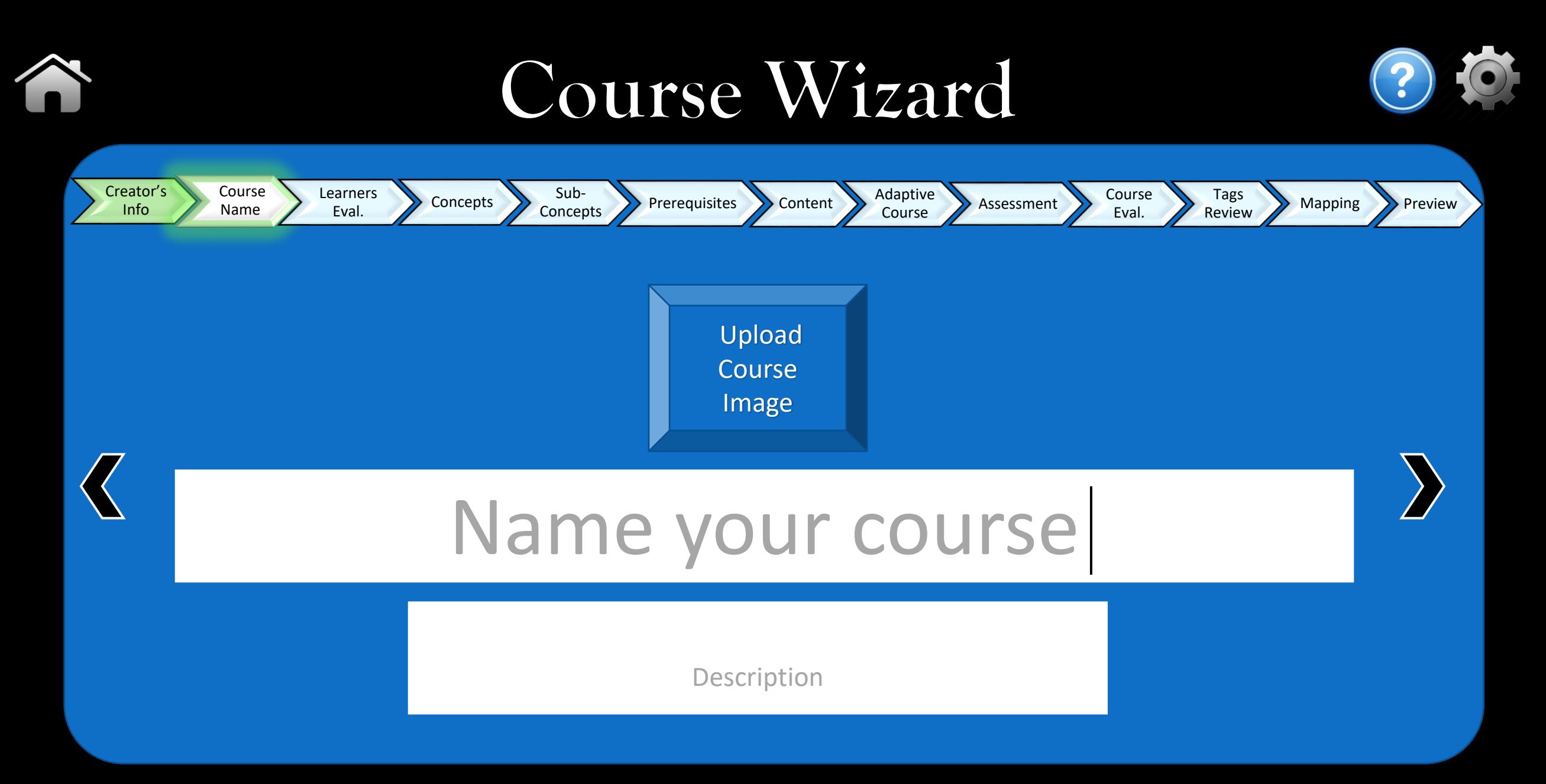

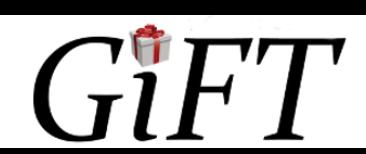

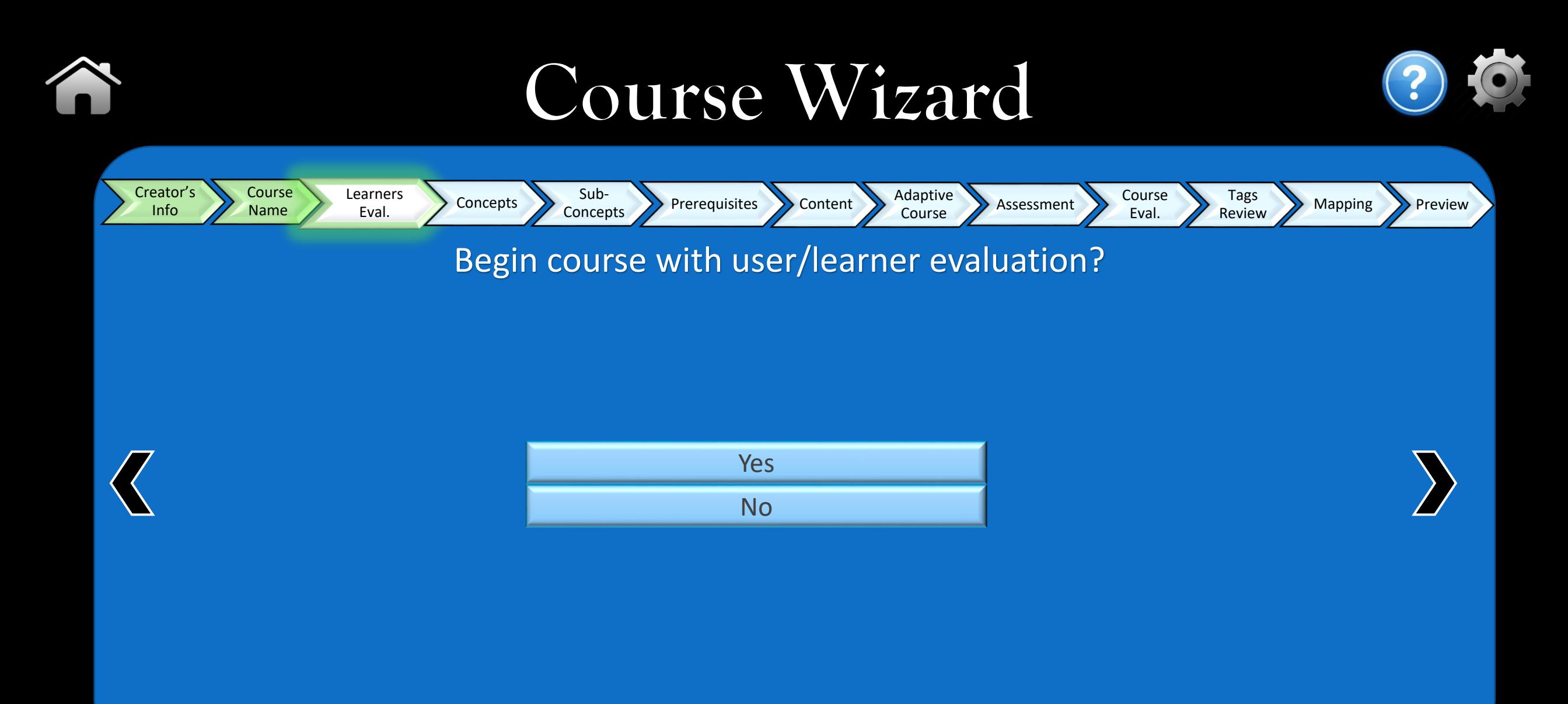

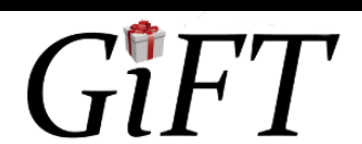

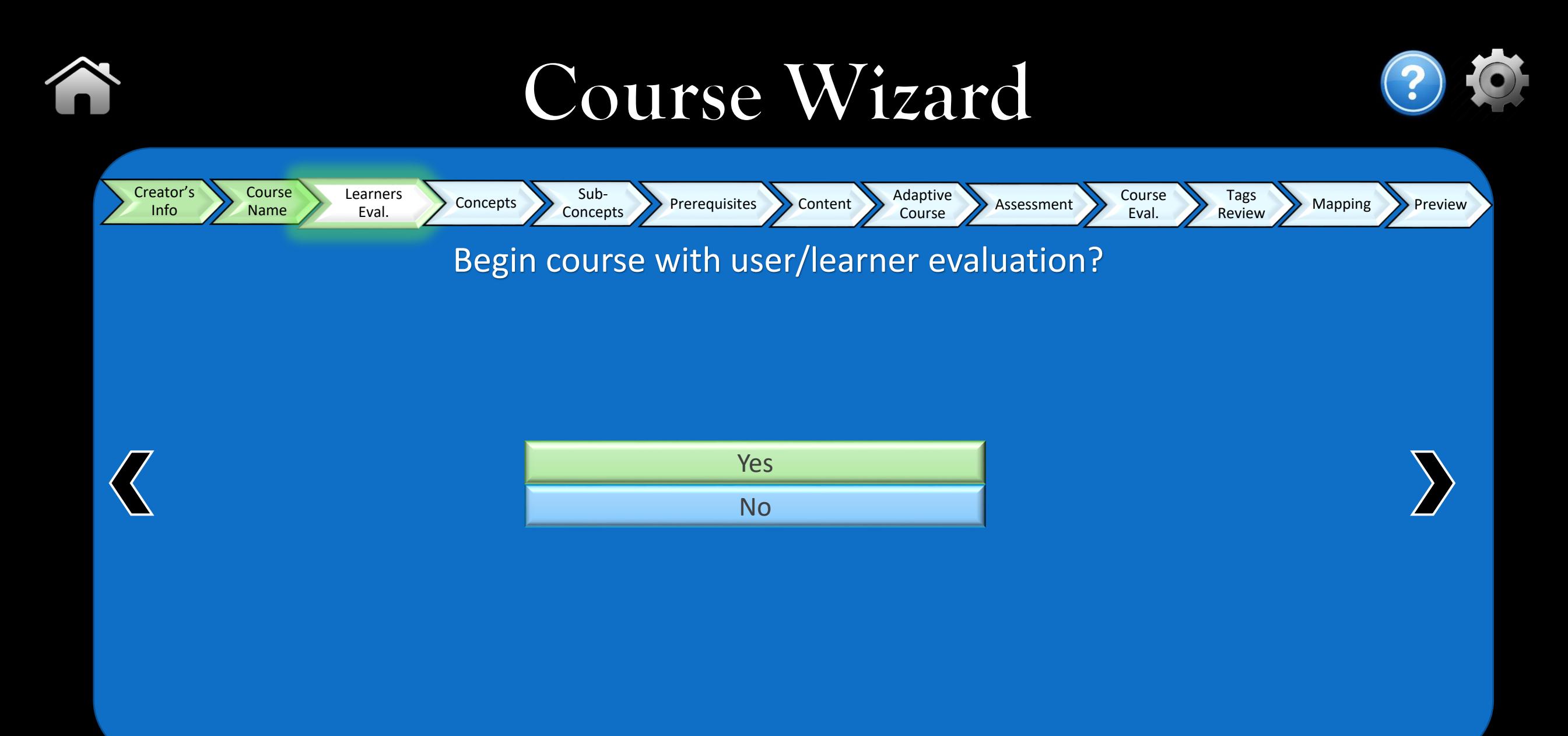

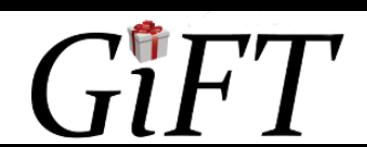

### Course Wizard

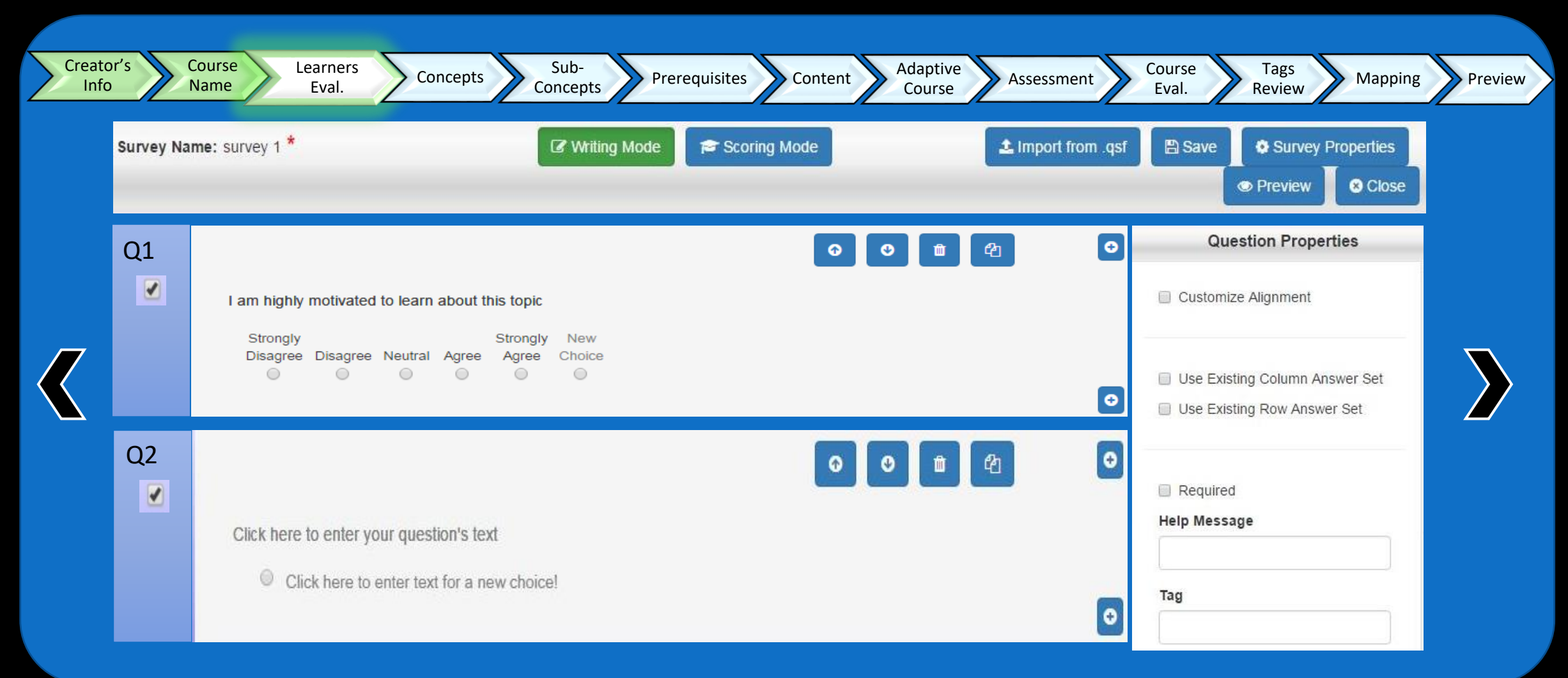

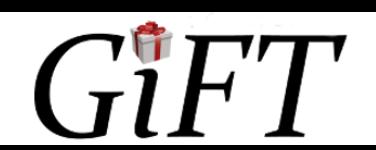

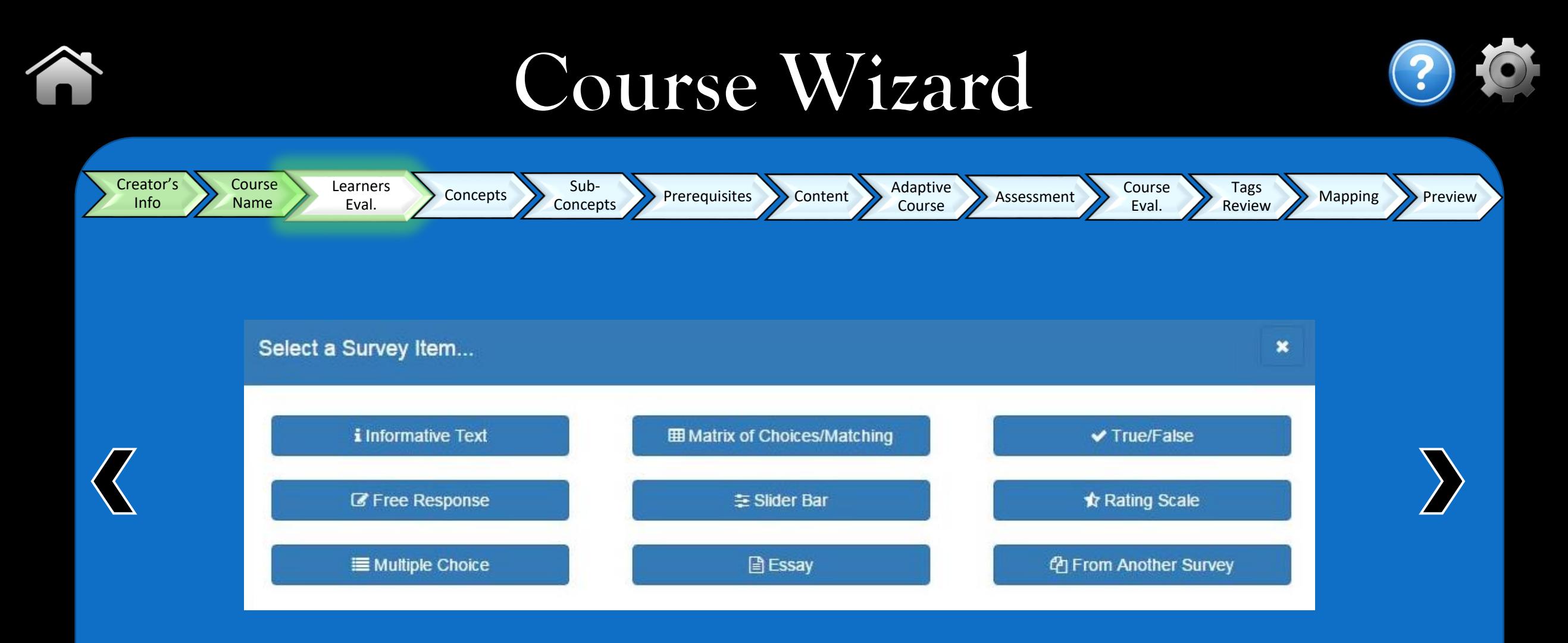

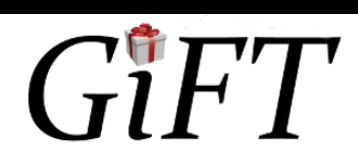

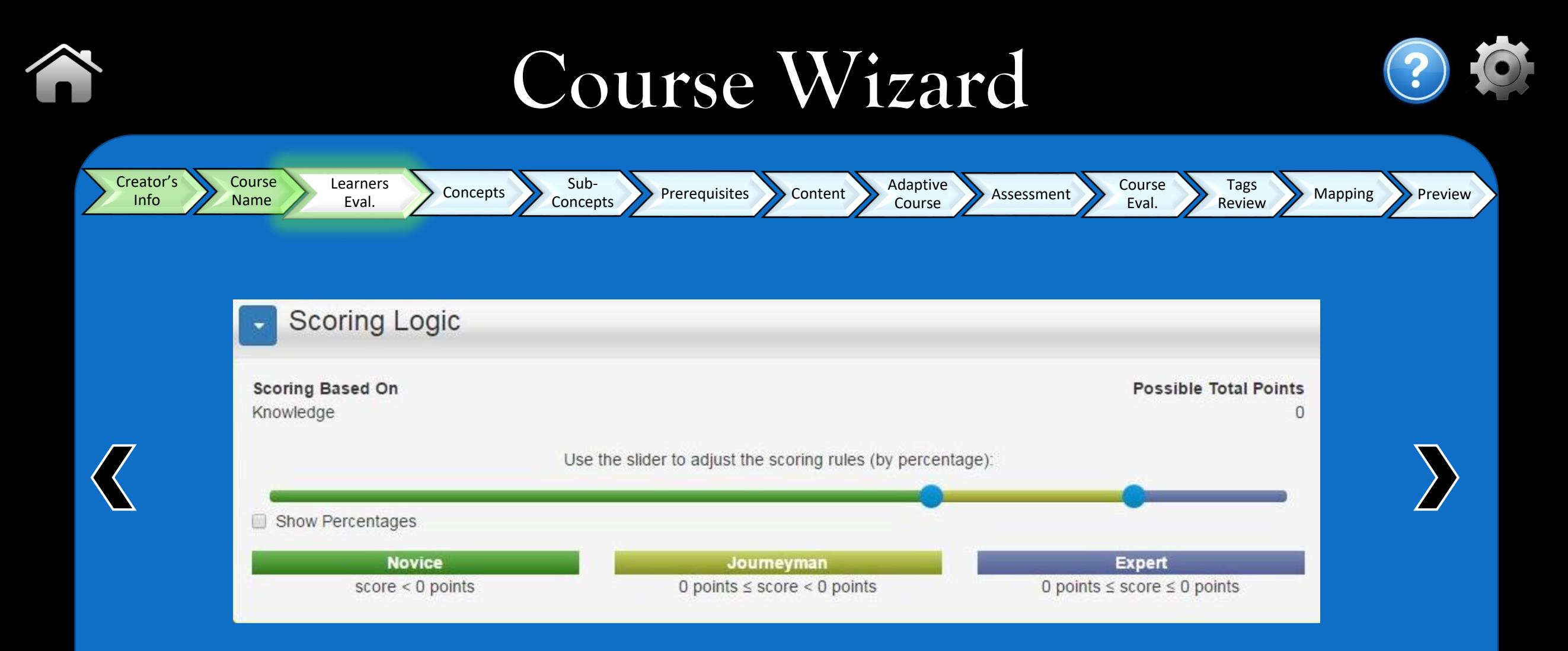

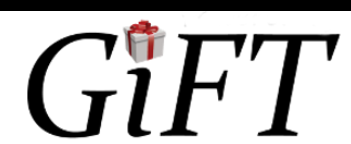

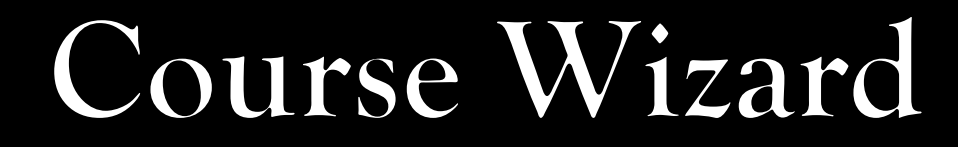

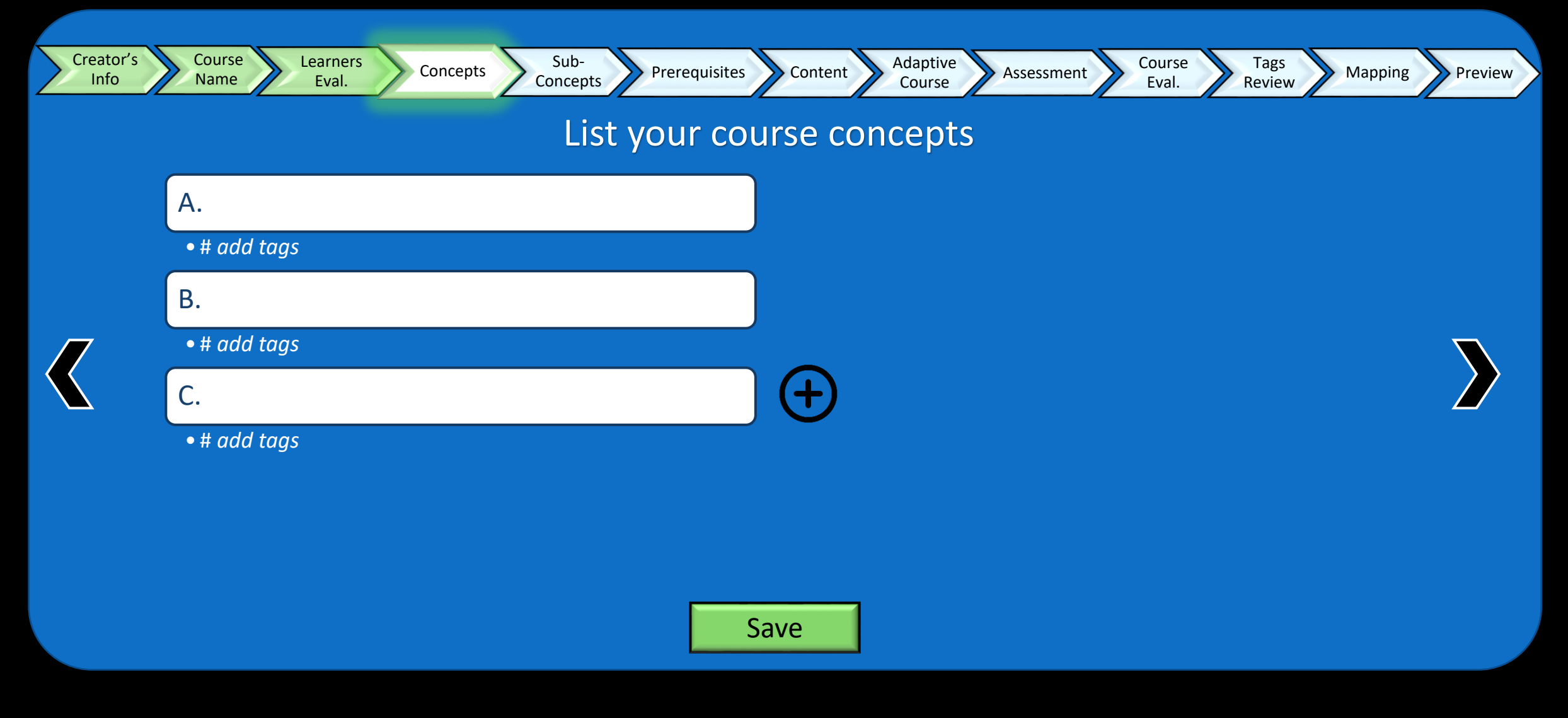

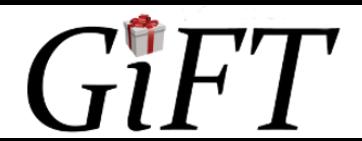

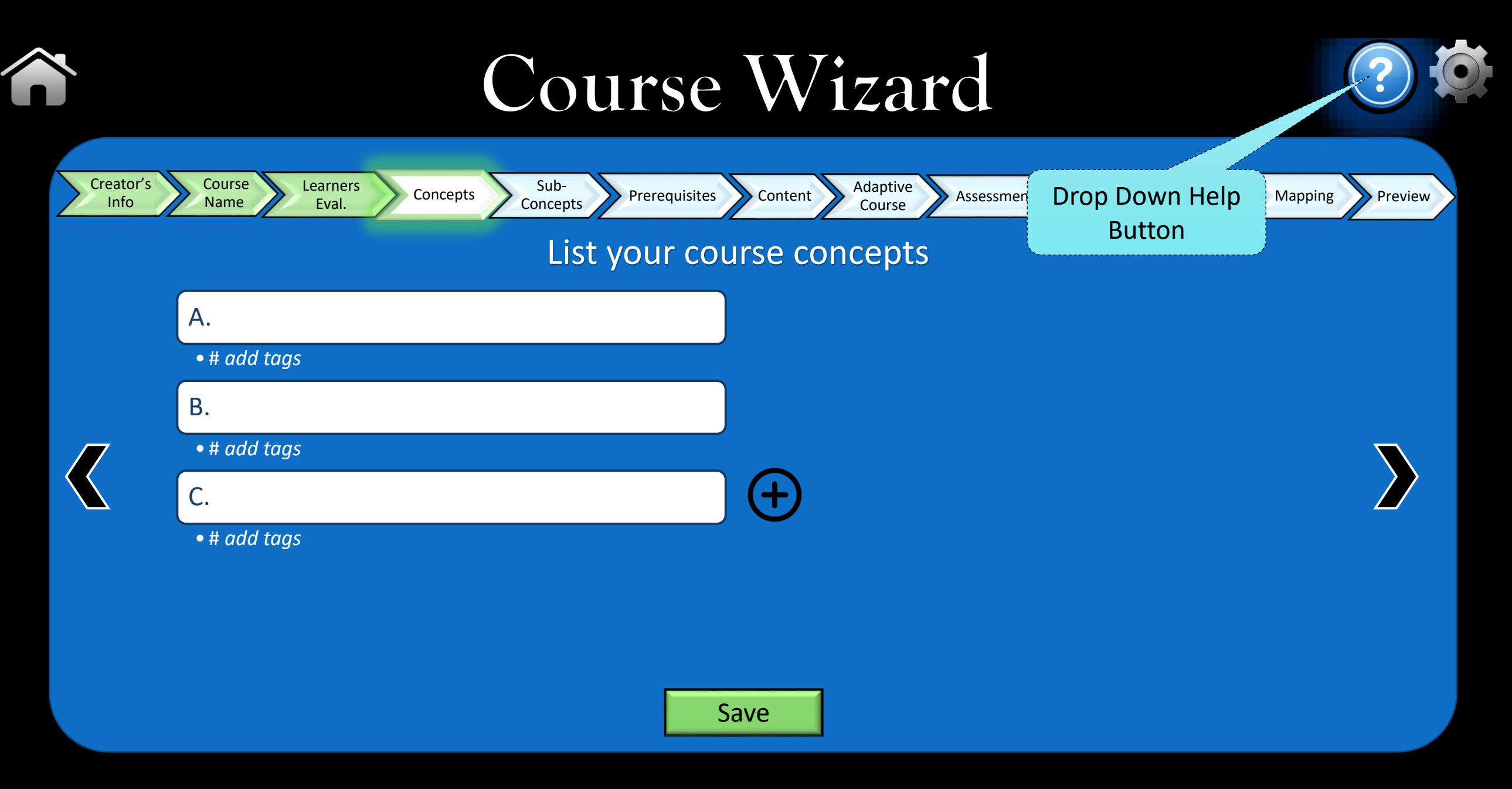

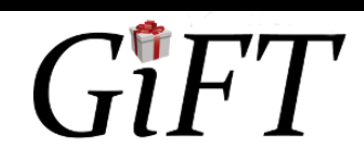

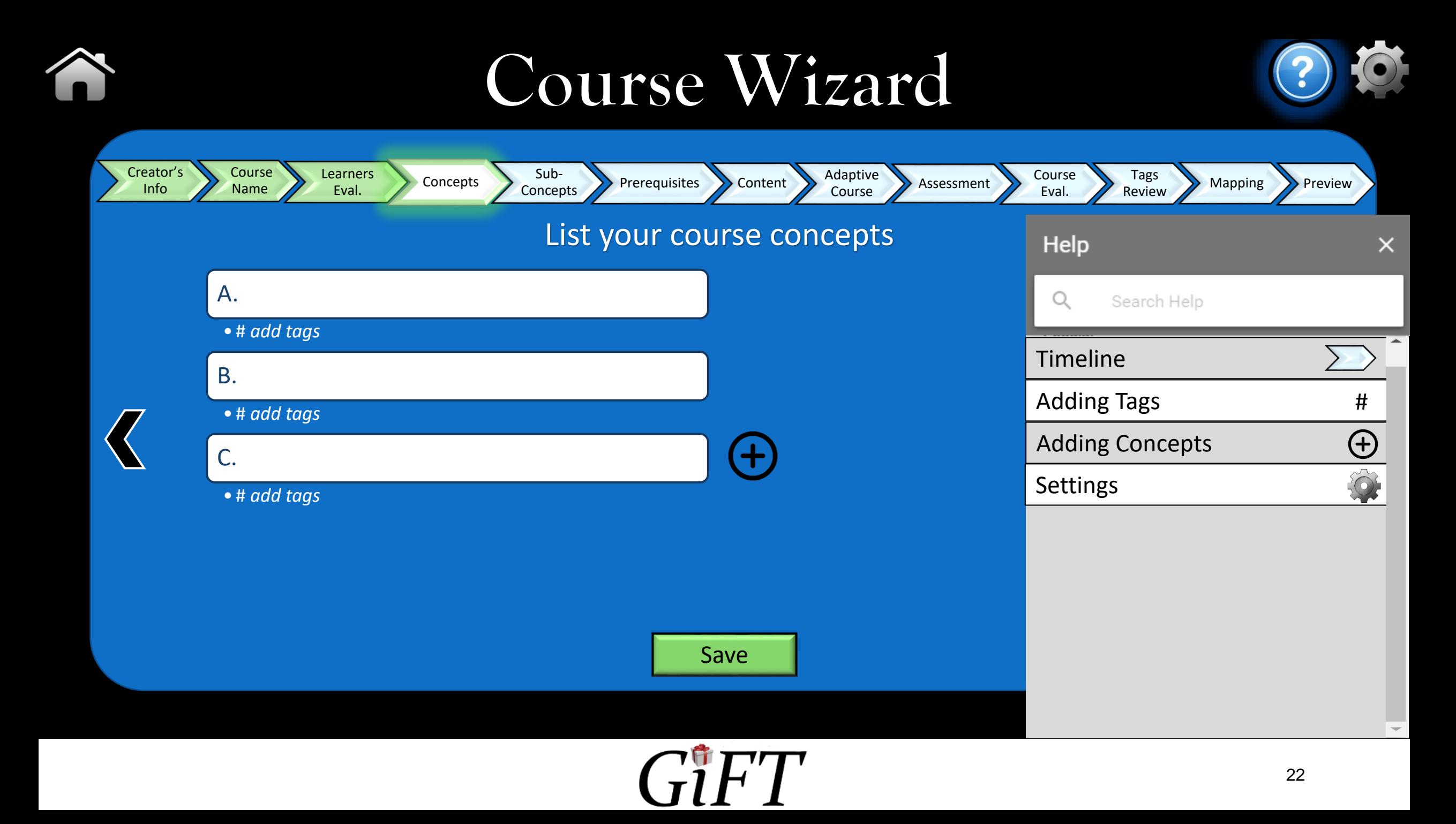

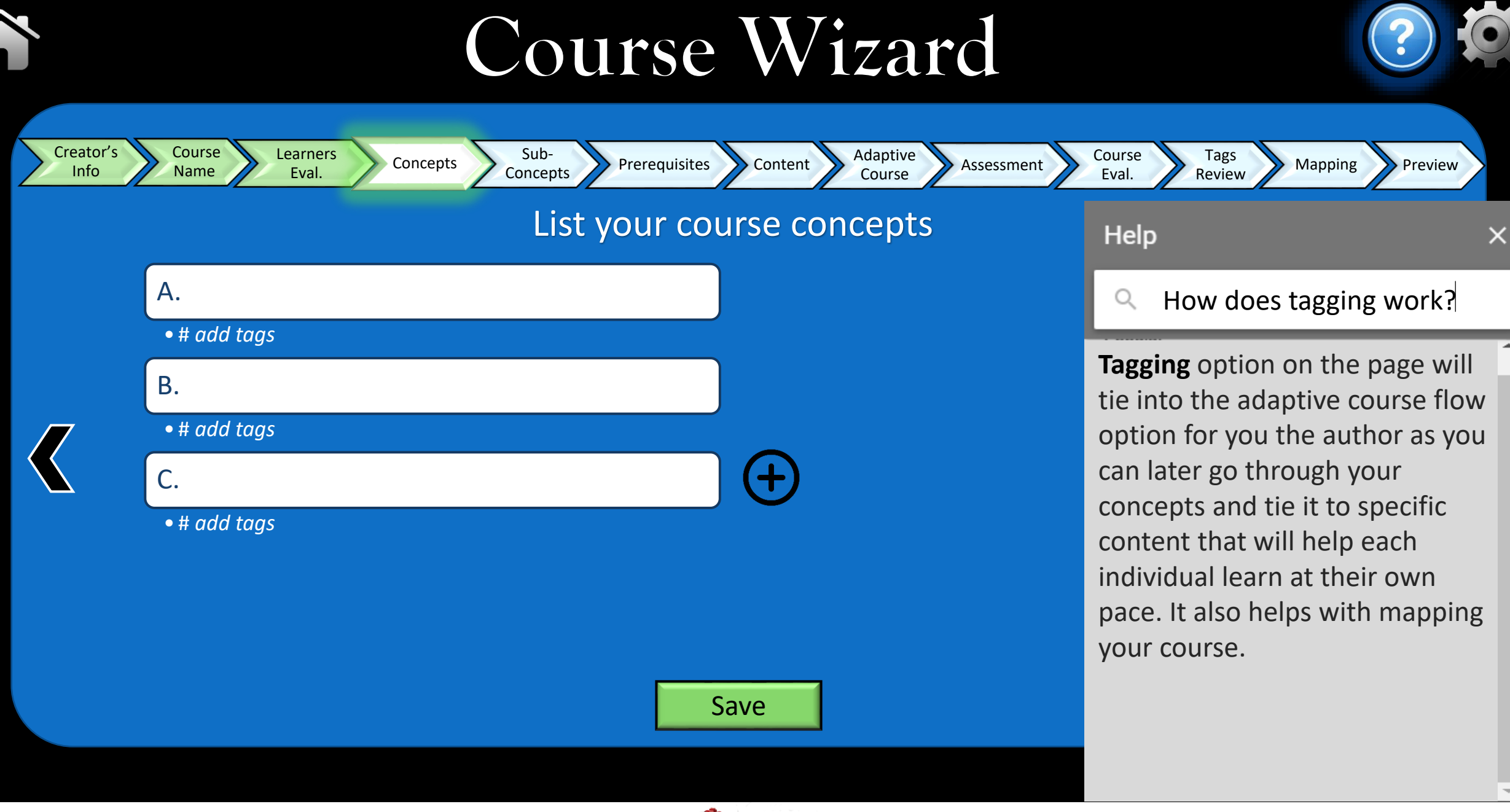

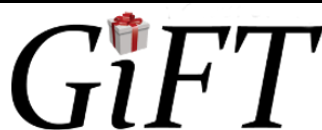

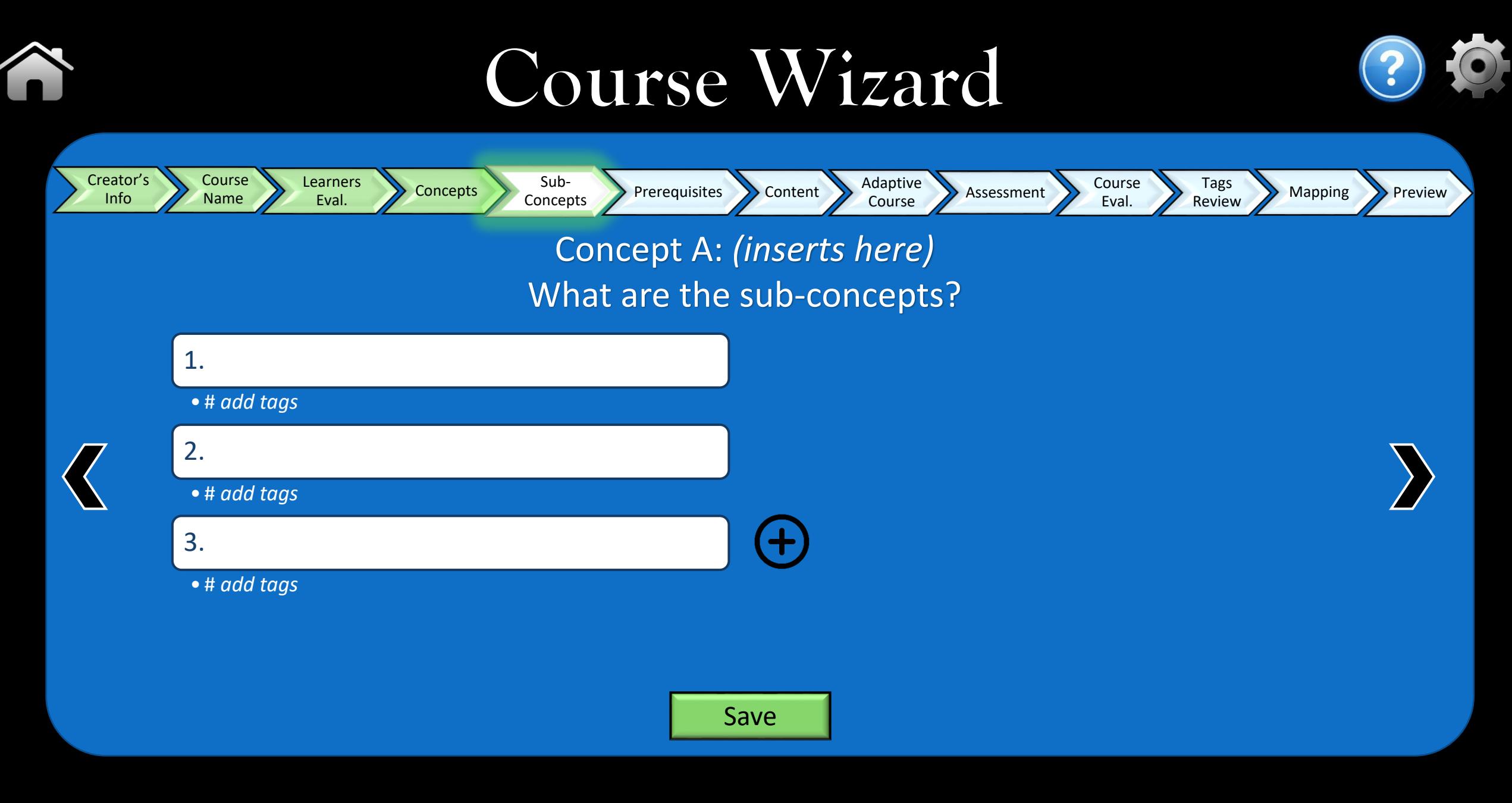

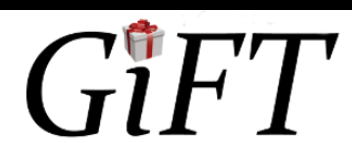

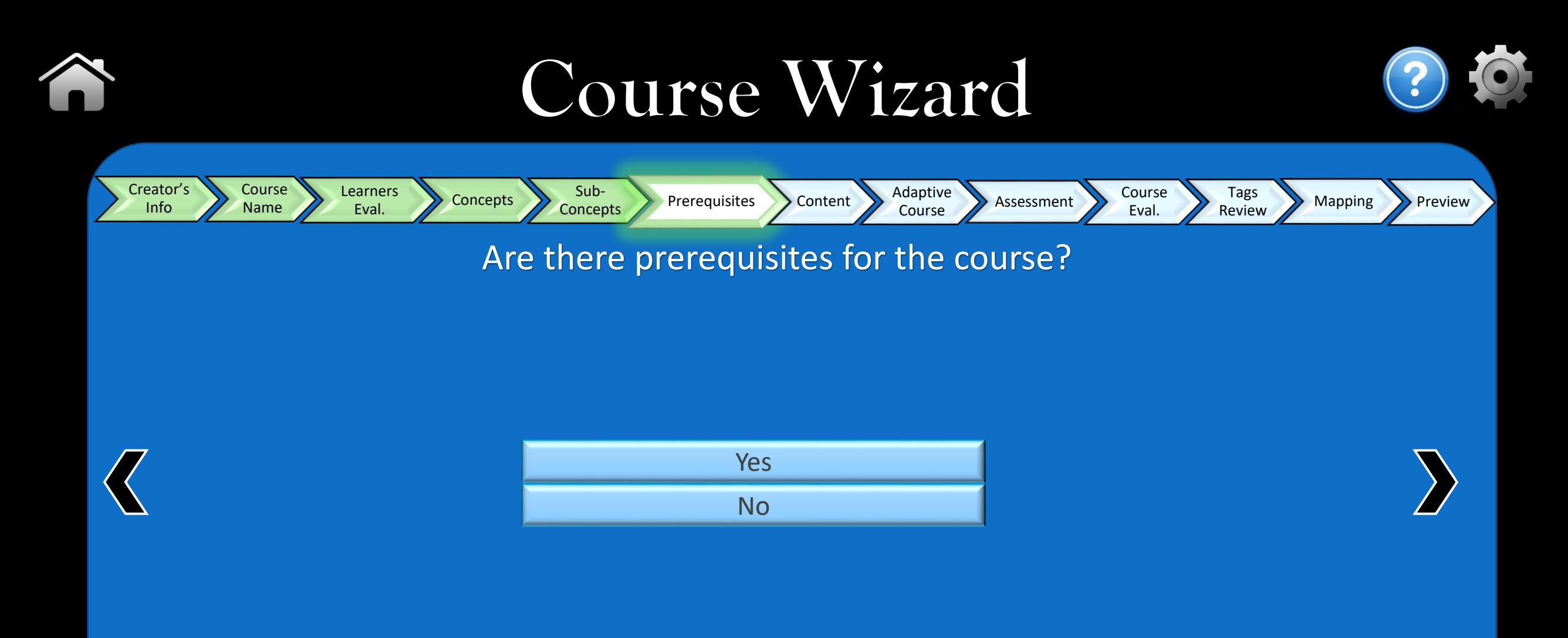

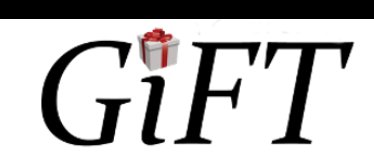

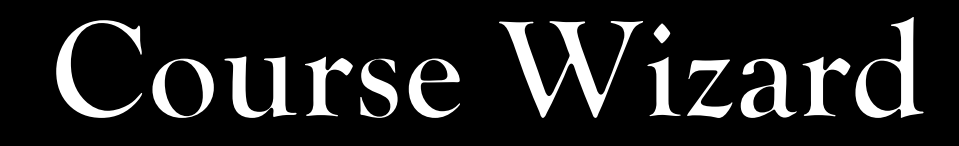

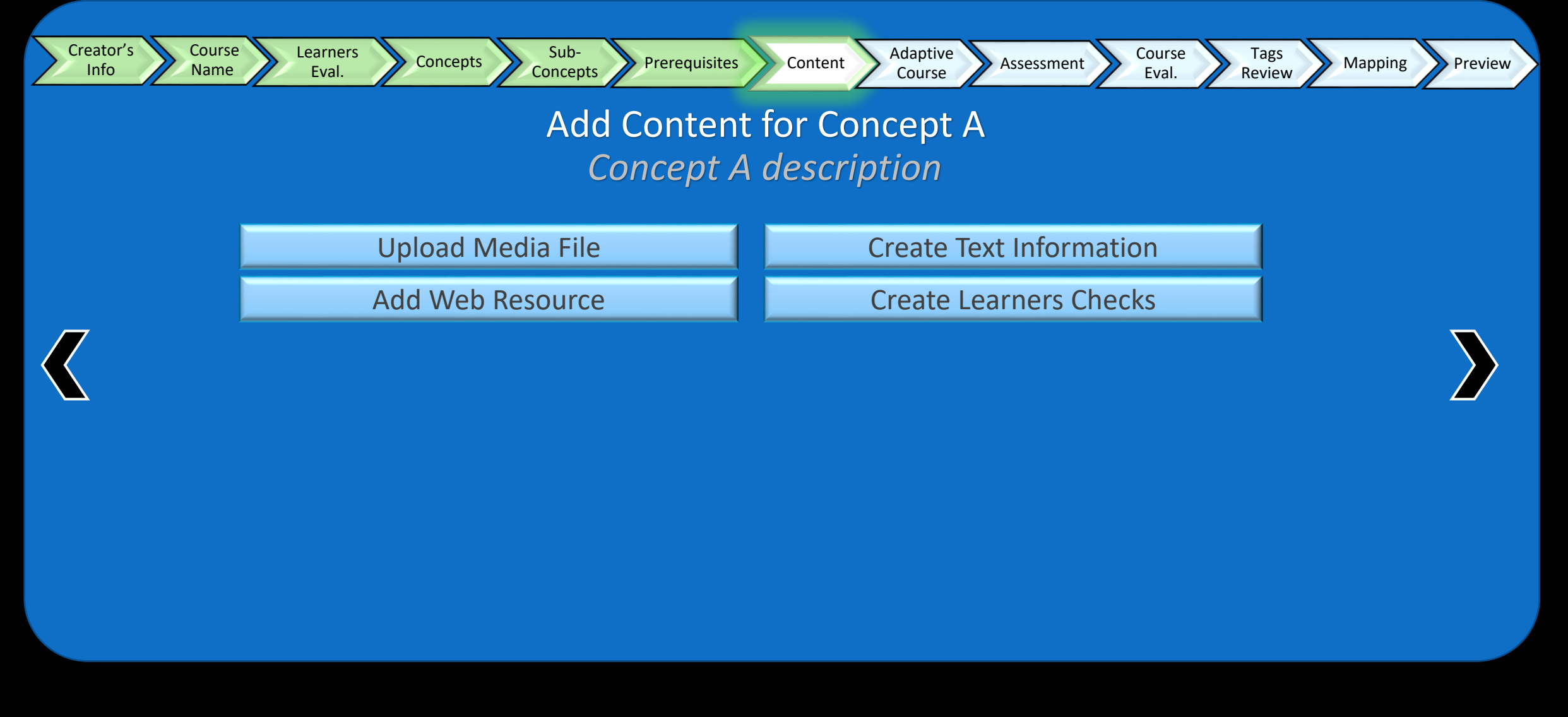

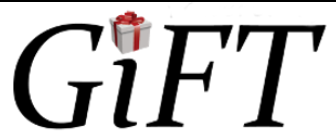

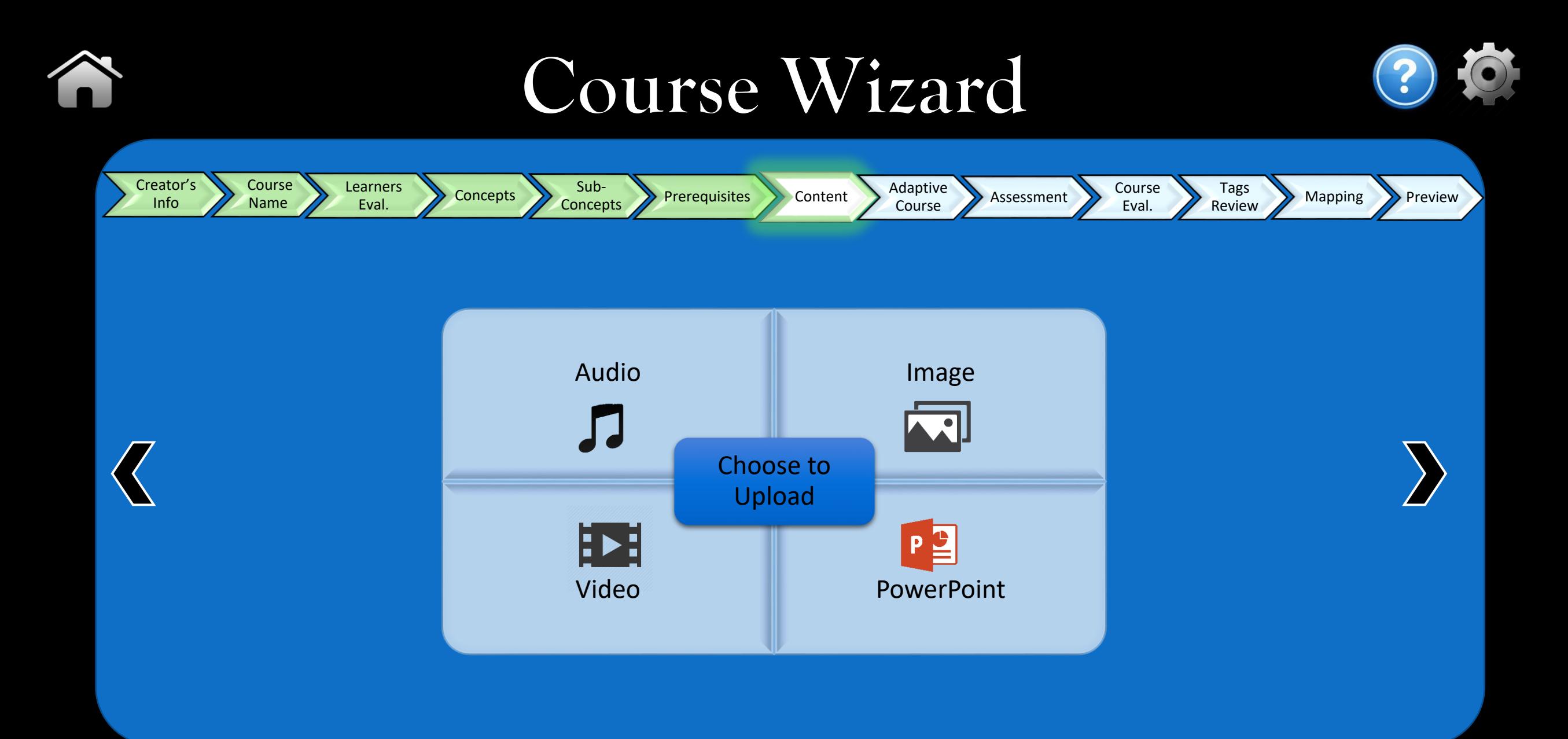

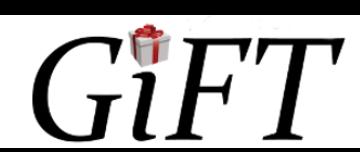

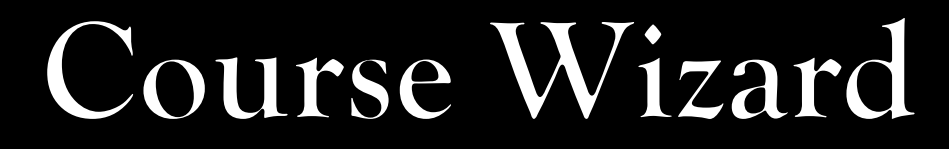

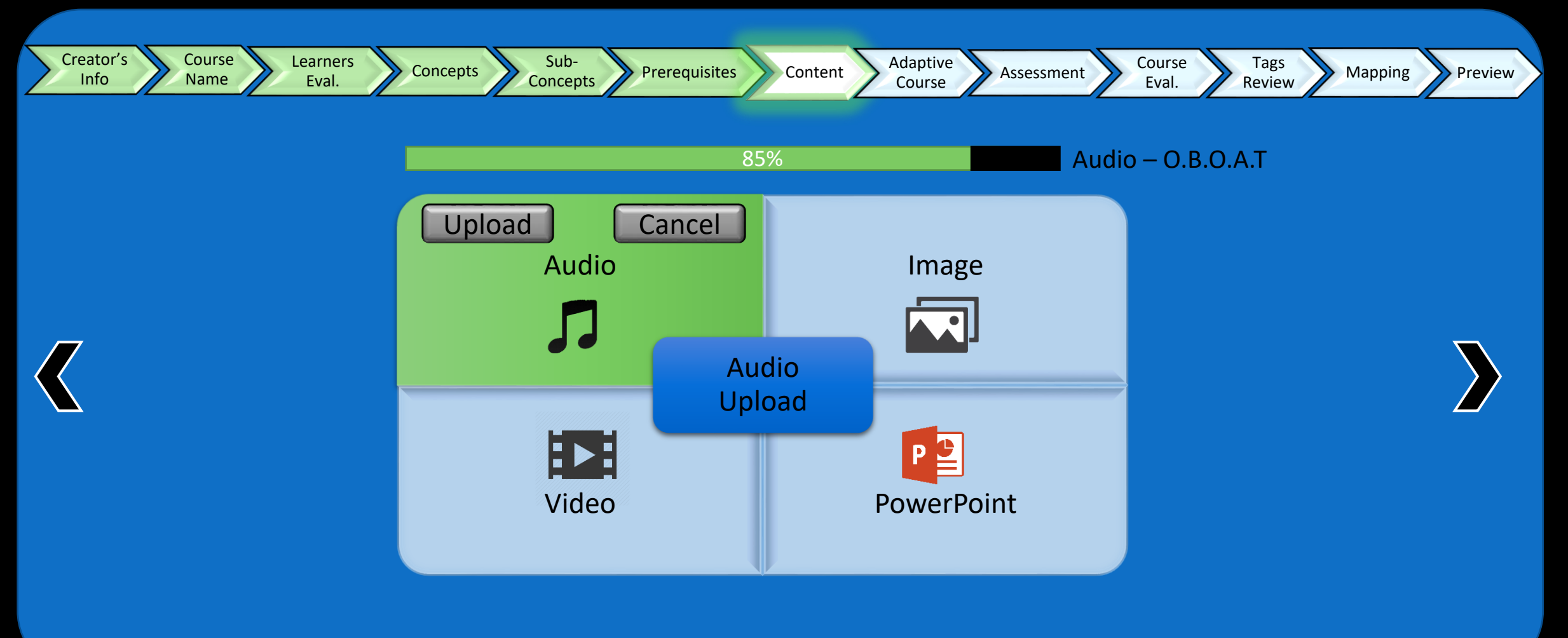

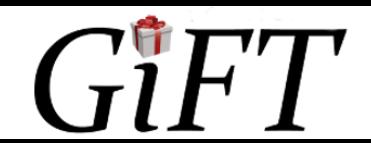

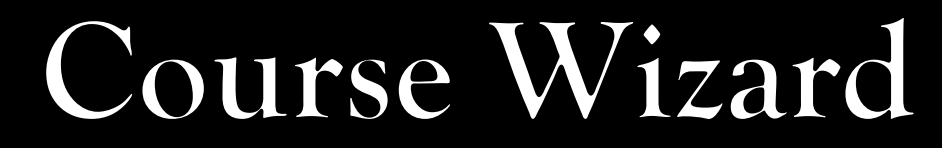

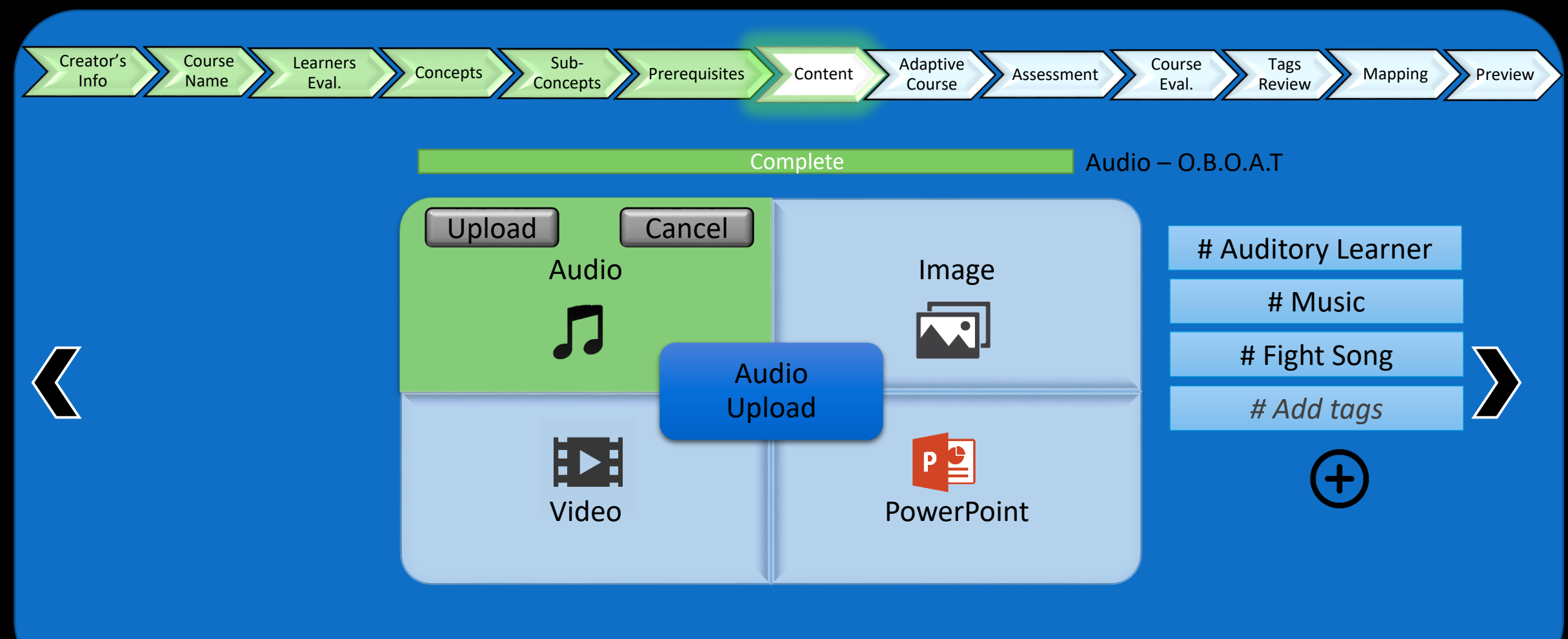

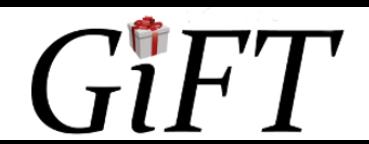

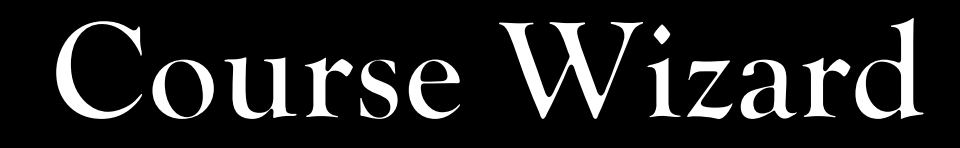

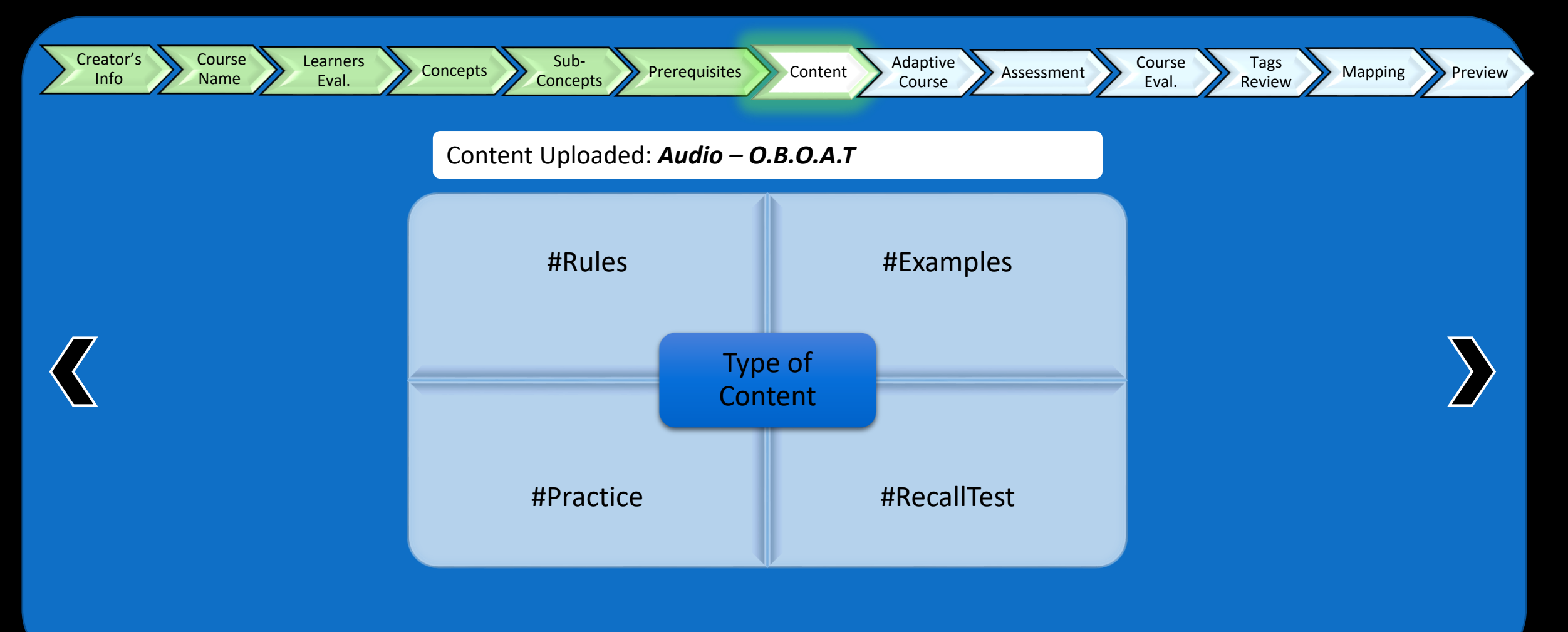

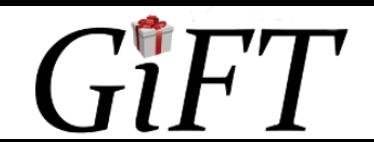

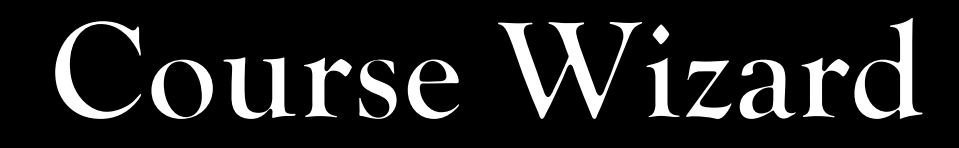

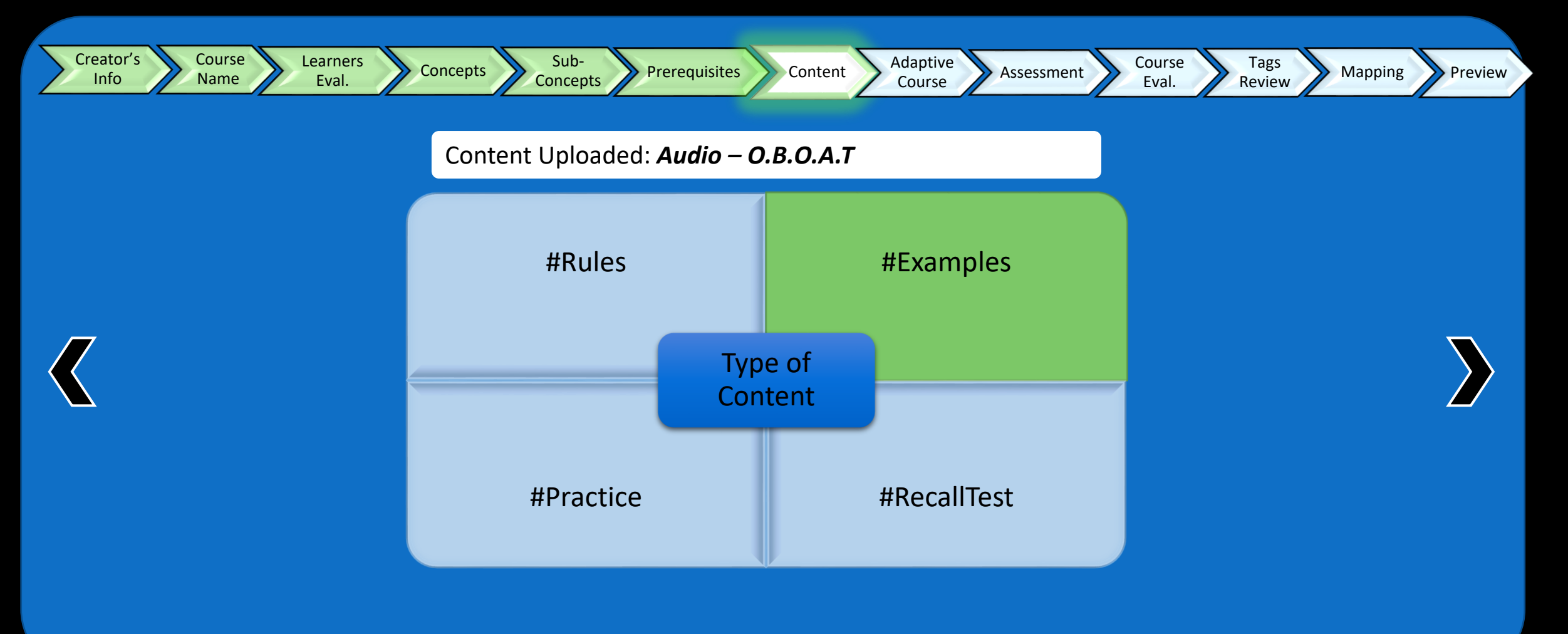

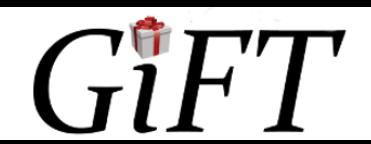

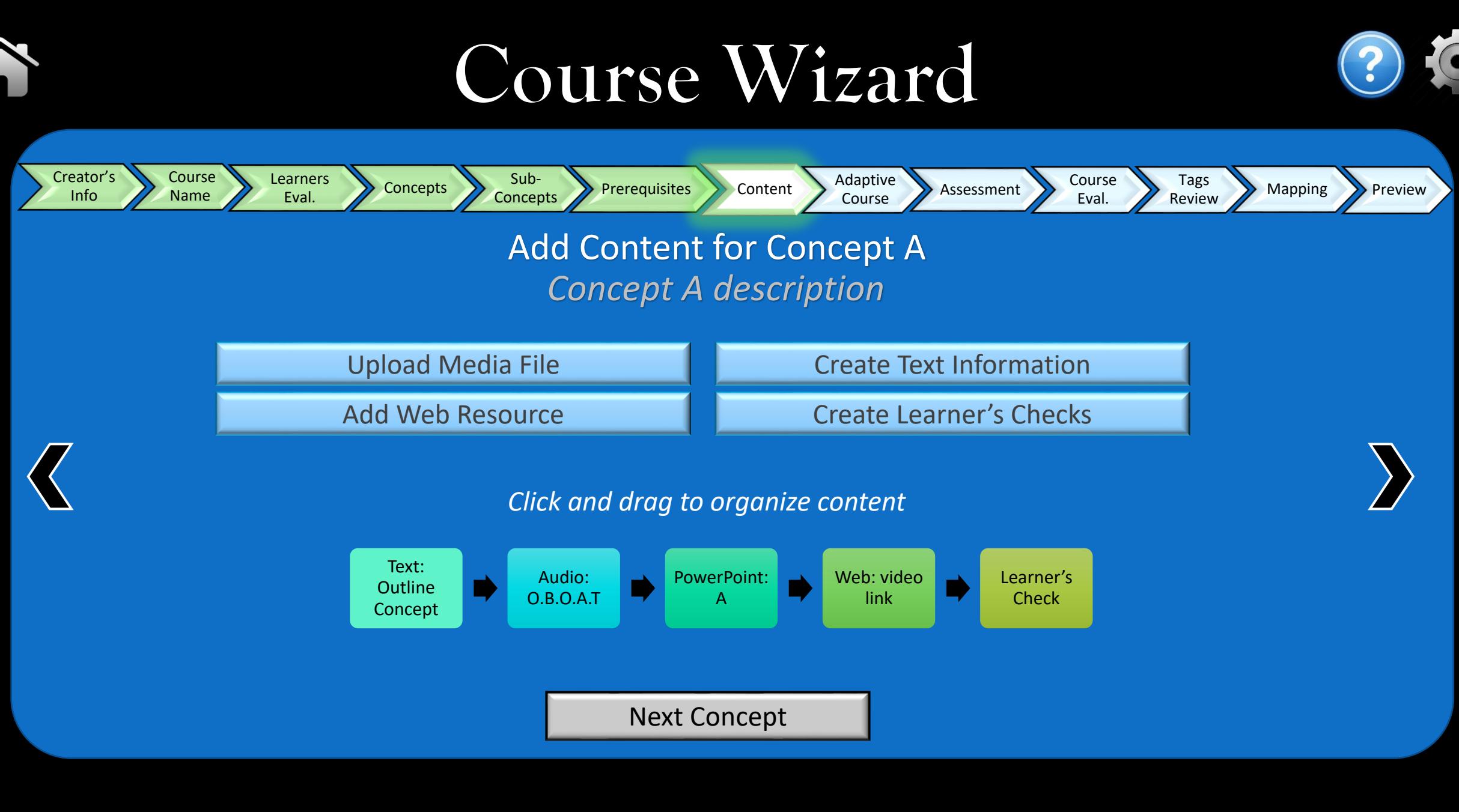

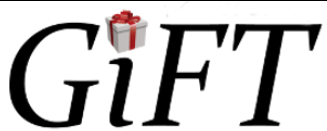

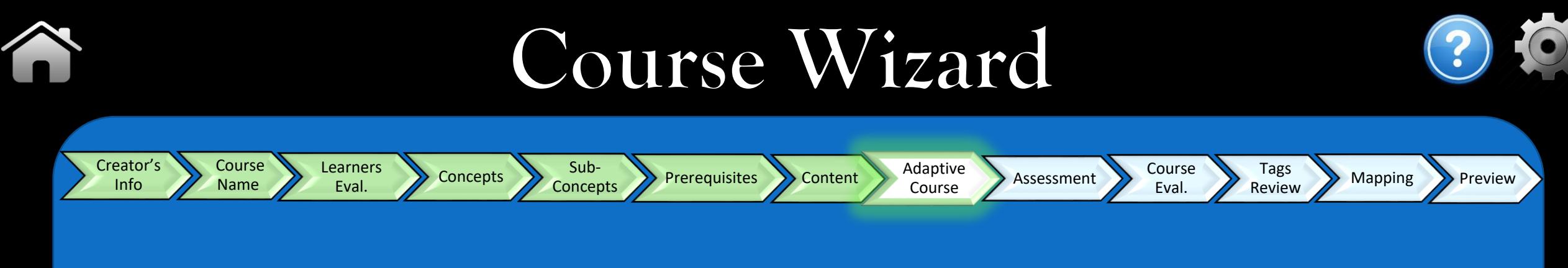

#### Would you like to use adaptive course flow?

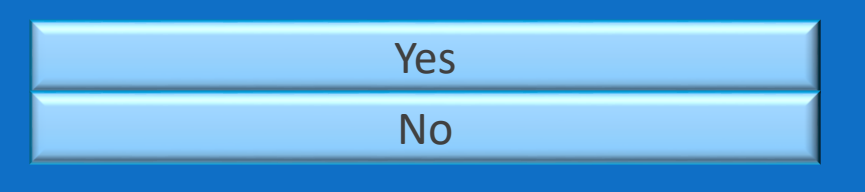

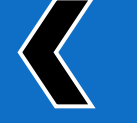

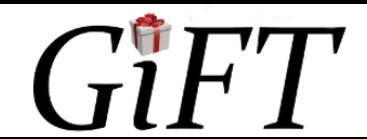

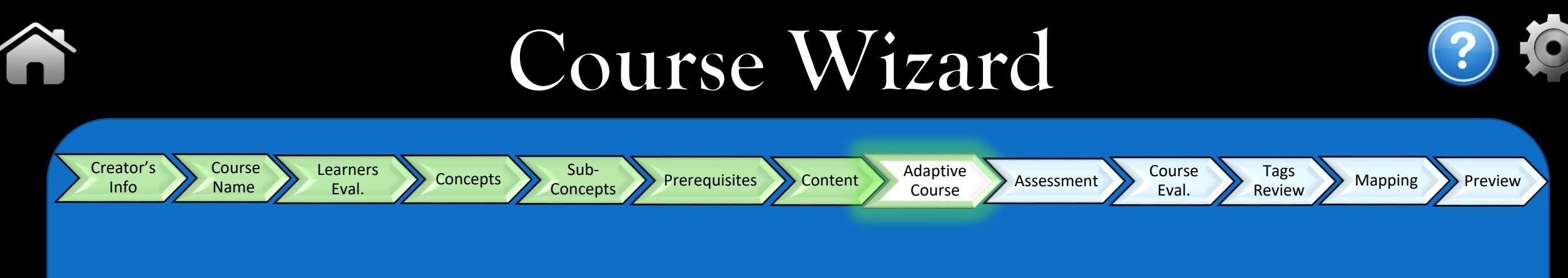

#### Would you like to use adaptive course flow?

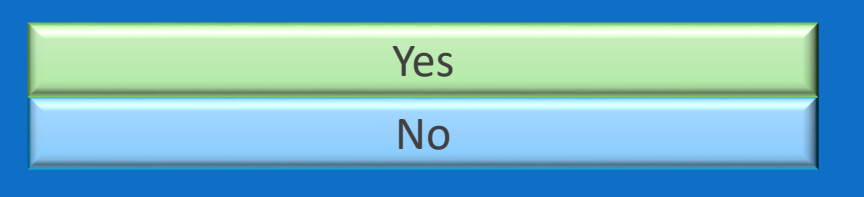

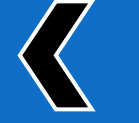

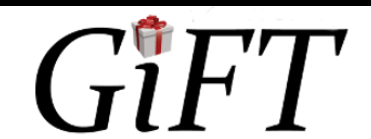

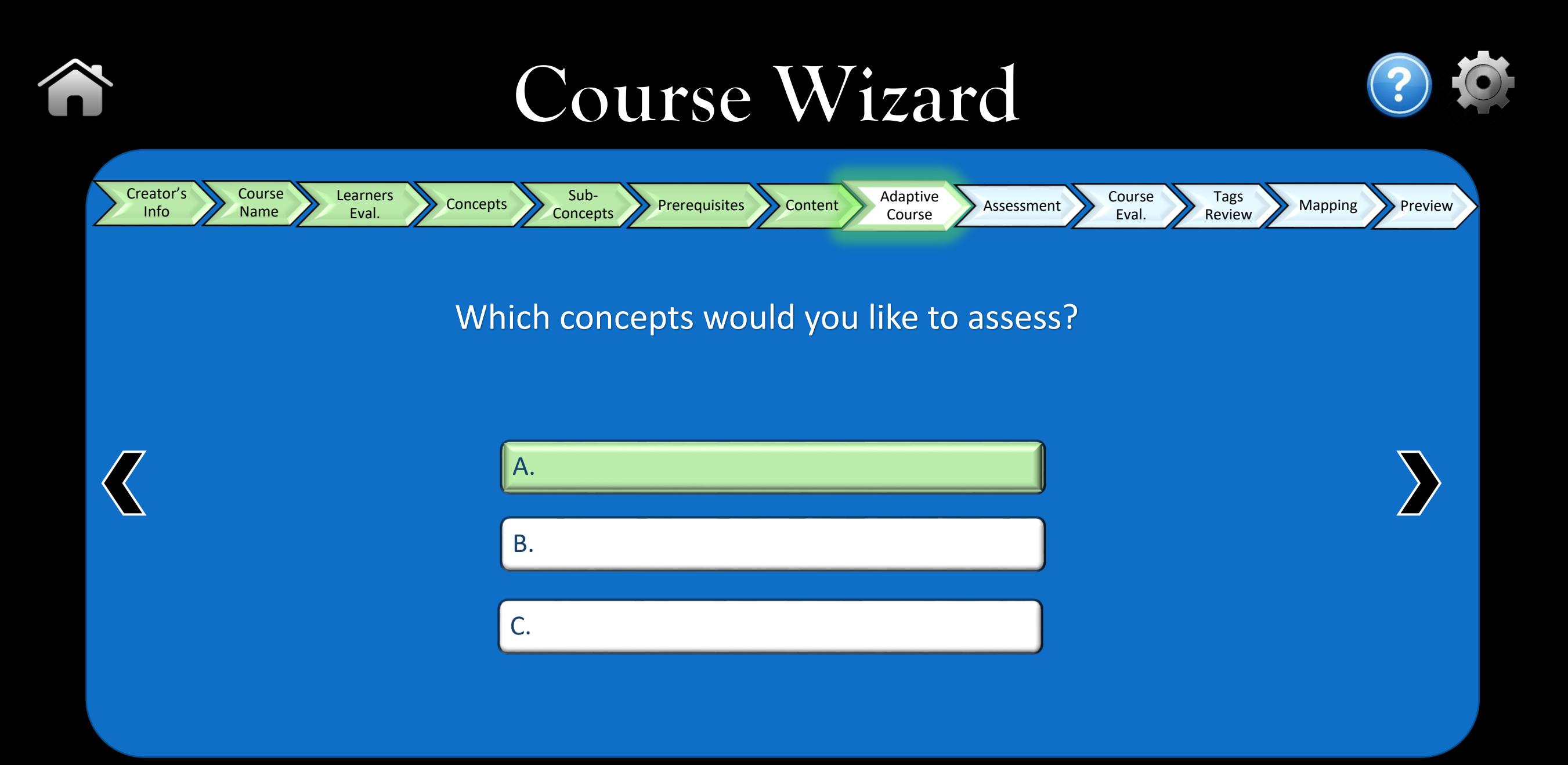

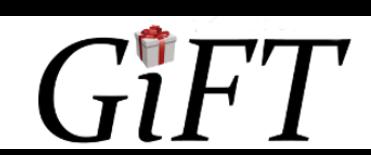

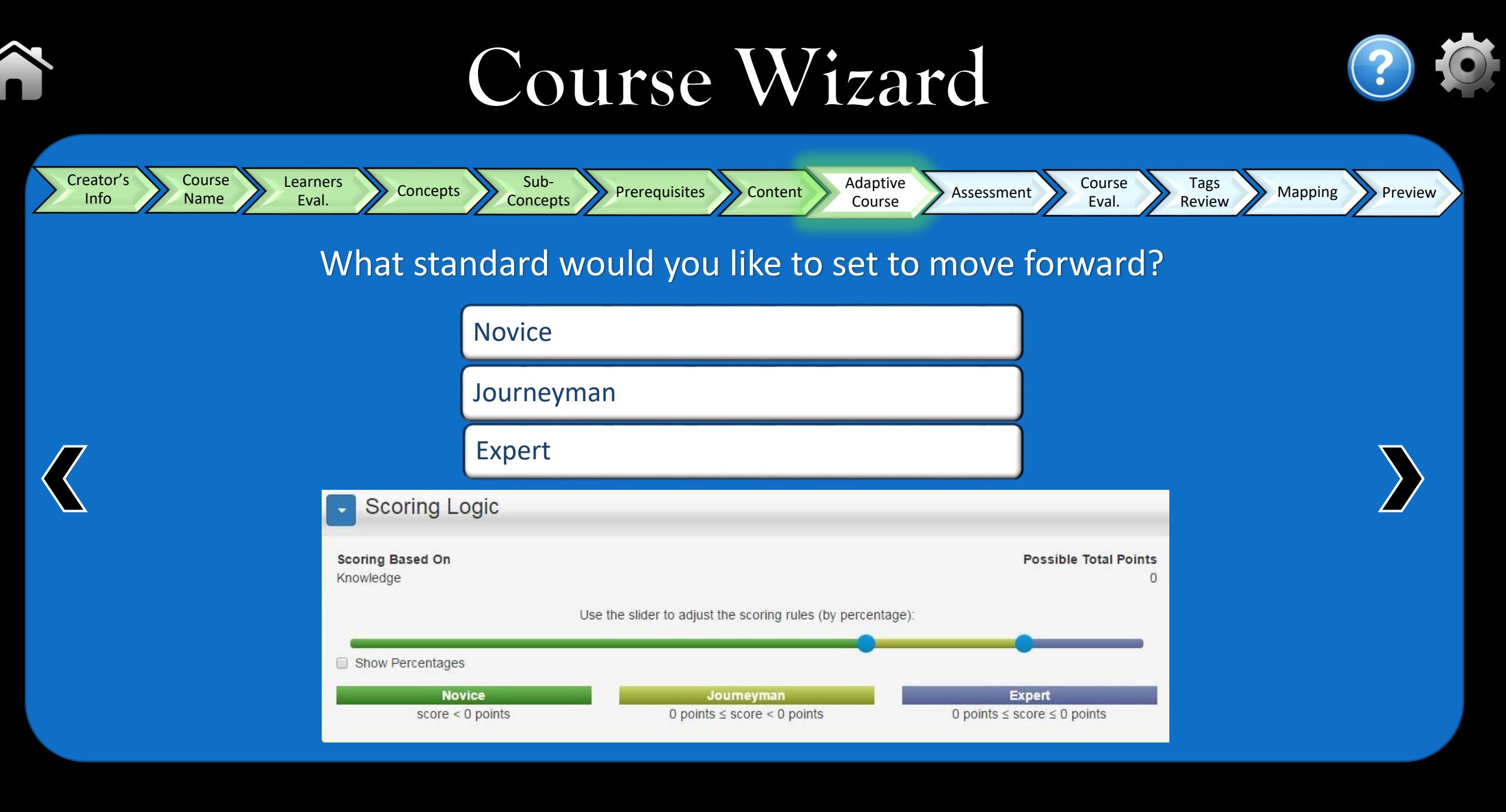

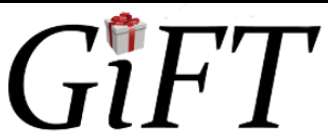

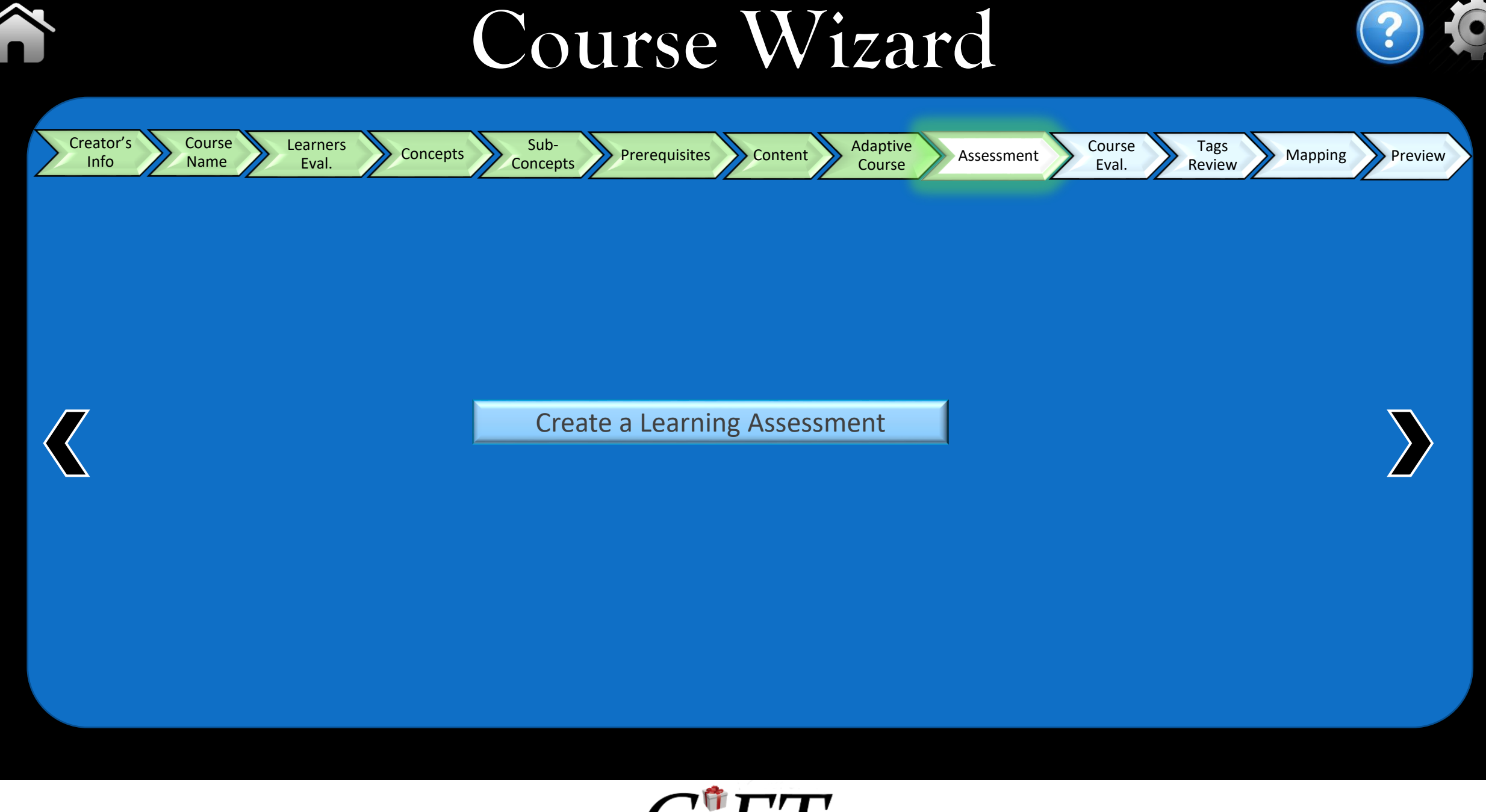

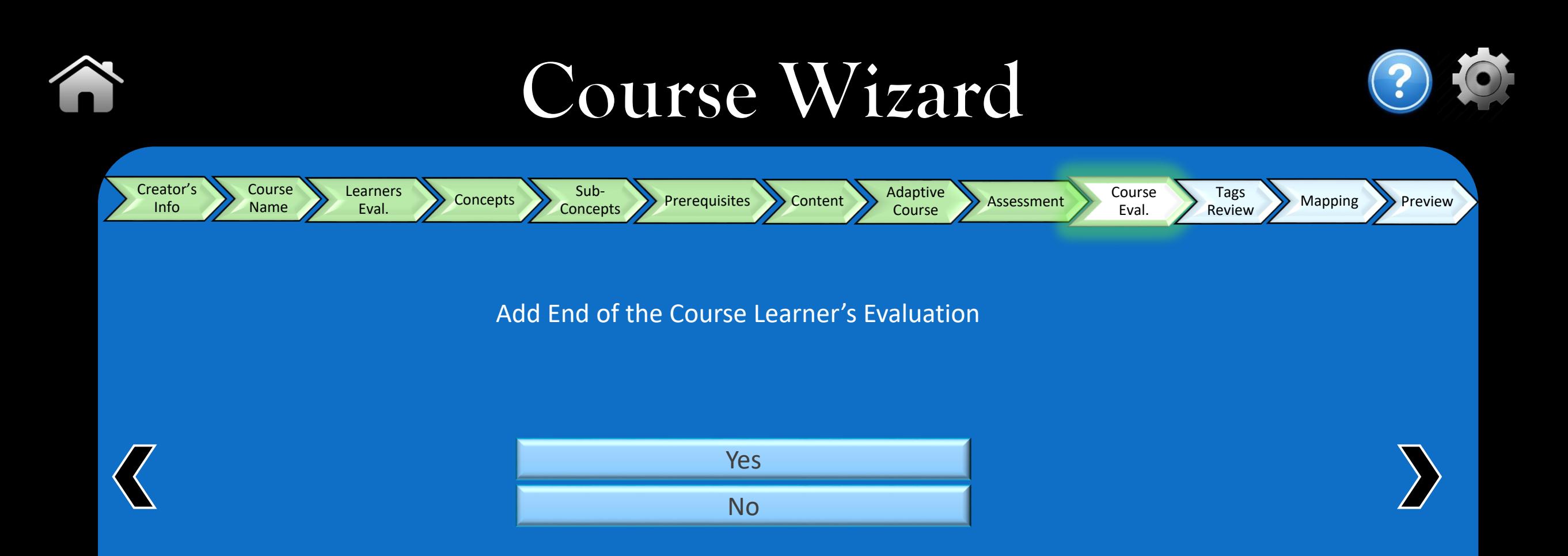

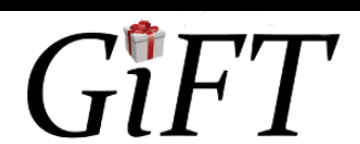

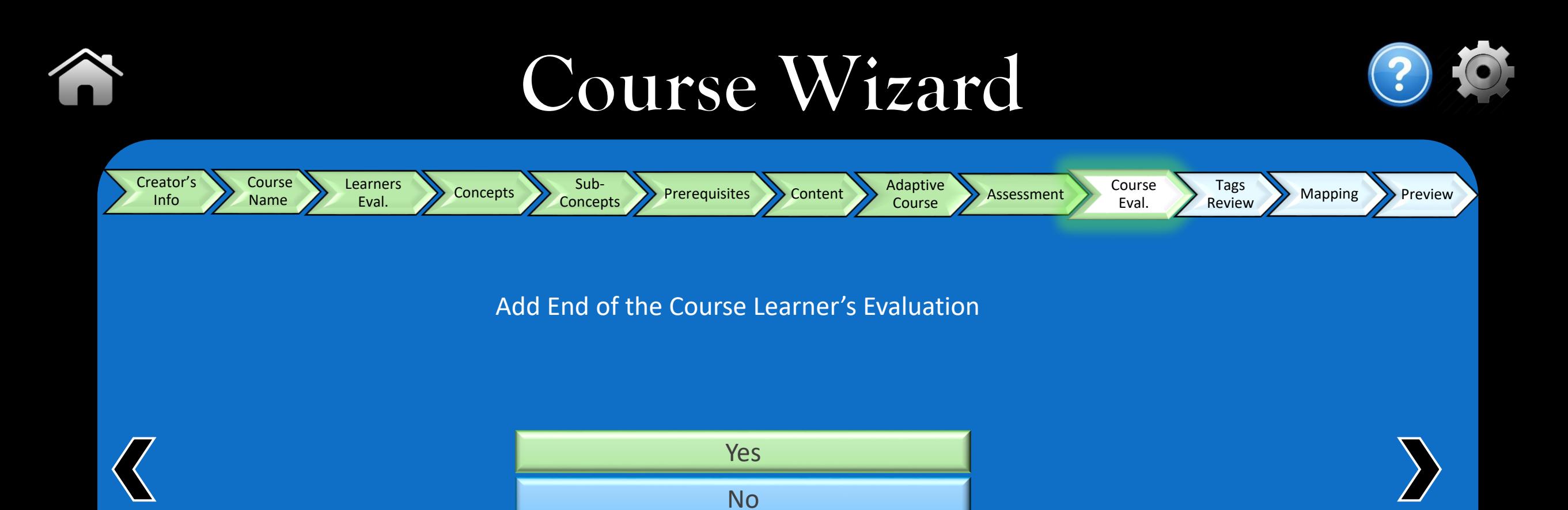

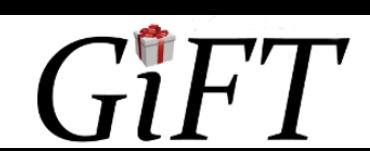

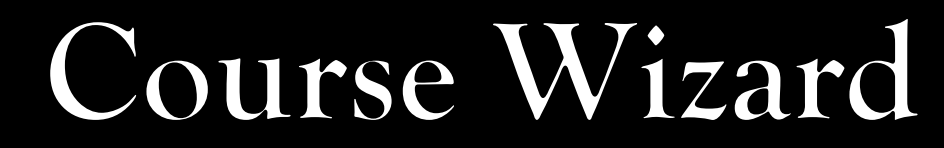

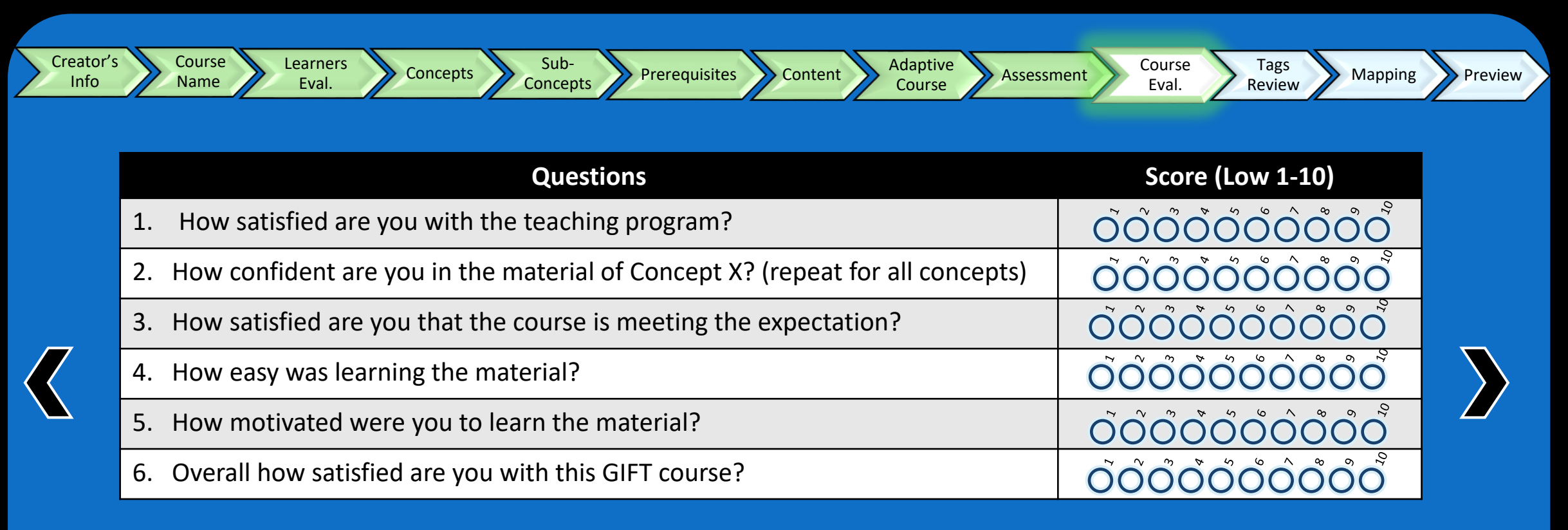

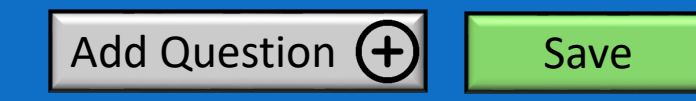

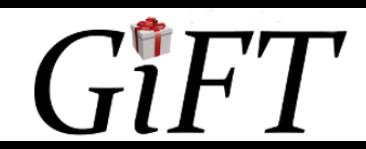

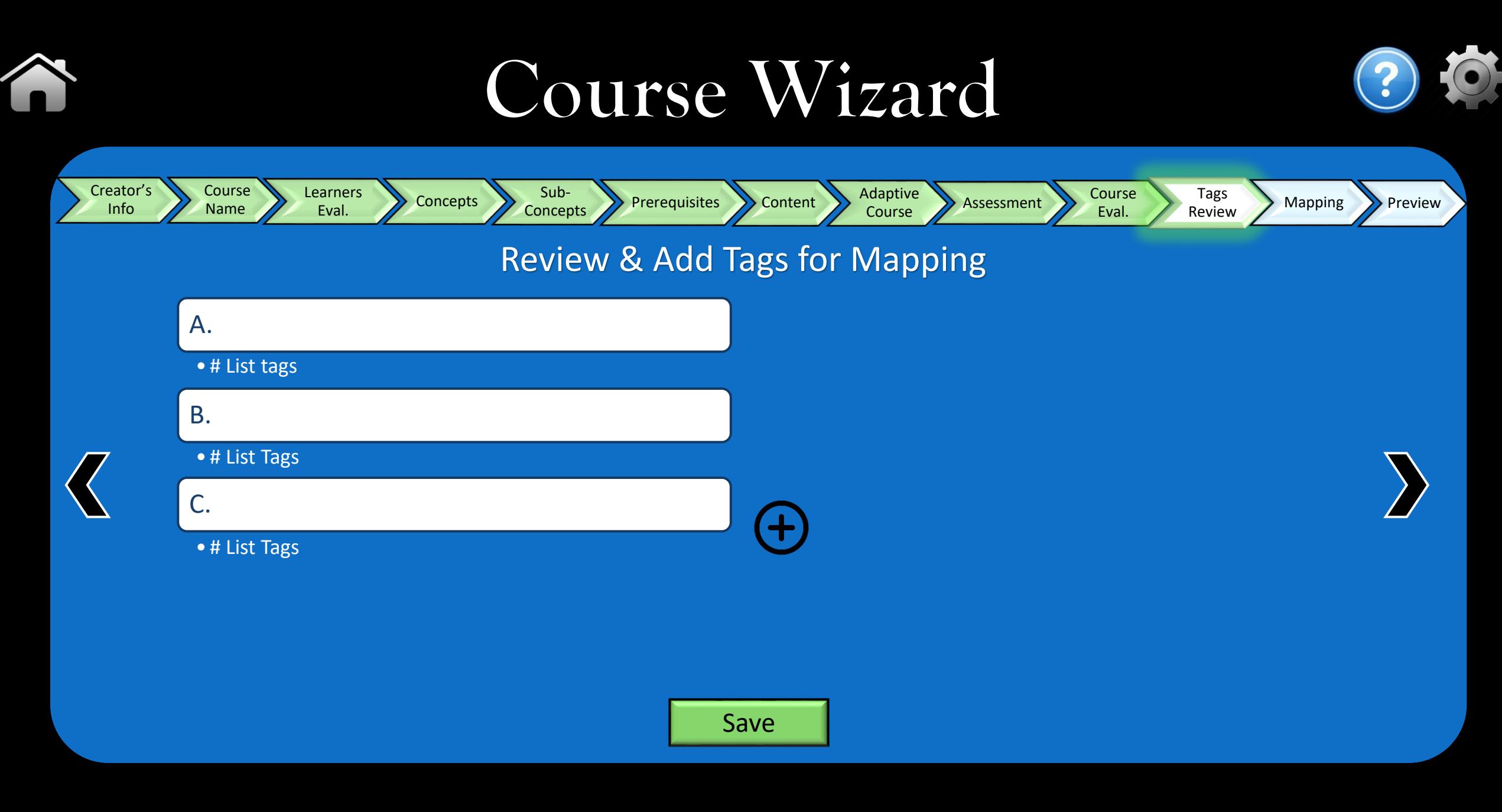

![](_page_40_Picture_1.jpeg)

![](_page_41_Figure_0.jpeg)

## Course Wizard

![](_page_41_Figure_2.jpeg)

![](_page_41_Picture_3.jpeg)

![](_page_42_Figure_0.jpeg)

# **Discussion**

- Current system:
	- learning curve
	- Unstructured order for users
- Wizard:
	- Minimizes time learning system
	- Walks users through creation
	- Aims to raise user confidence in system
	- Mapping concepts similar to current
- Bridging gap of mental model and ITS:
	- Rather than give user blank slate, walking them through it "maps" it out for them similarly to how they would expect the course to run

![](_page_43_Picture_11.jpeg)

## Recommendations

- Implementing this system in place of the current authoring system will enhance GIFT
- Future research:
	- Implementing standardized learning-style tests that map course for user
	- Enhance algorithms to automate this process and automate the mapping for given responses
	- Further automation and consistency will enhance learnability and user experience
- Full heuristic-evaluation of the prototype
- Enhance prototype with more technical considerations and means

![](_page_44_Picture_8.jpeg)

# References

- Cabada, R. Z., Estrada, M. L. B., & Garcia, C. A. R. (2011). EDUCA: A web 2.0 authoring tool for developing adaptive and intelligent tutoring systems using a Kohonen network. *Expert Systems with Applications 38,* 9522-9529.
- Murray, T. (1999). Authoring intelligent tutoring systems: An analysis of the state of the art. *International Journal of Artificial Intelligence in Education 10,* 98-129.
- Nielsen, J., & Molich, R. (1990). Heuristic evaluation of user interfaces. *Proceedings of the SIGCHI conference on Human factors in computing systems,* 249-256.
- Nielsen, J. (1992). Finding usability problems through heuristic evaluation. *Proceedings of the SIGCHI conference on Human factors in computing systems*, 373-380.
- Nielsen, J. (1996). Usability metrics: Tracking interface improvements. *Ieee Software*, *13*(6), 12.
- Nielsen, J. (1995). Ten Usability Heuristics by Jakob Nielsen. Pdf.
- Plaisant, C., & Shneiderman, B. (2010). Designing the user interface. Strategies for effective human-computer interaction. *Pearson Education India, (4),* 59-82.
- Preece, J., Sharp, H., & Rogers, Y. (2015). *Interaction Design: Beyond Human-Computer Interaction* (4th ed.). West Sussex, UK: John Wiley & Sons.
- Sottilare, R. A., Brawner, K. W., Goldberg, B. S., & Holden, H. K. (2012). The Generalized Intelligent Framework for Tutoring (GIFT). <https://gifttutoring.org/attachments/download/152/GIFTDescription\_0.pdf>, retrieved January 29, 2017.

![](_page_45_Picture_10.jpeg)